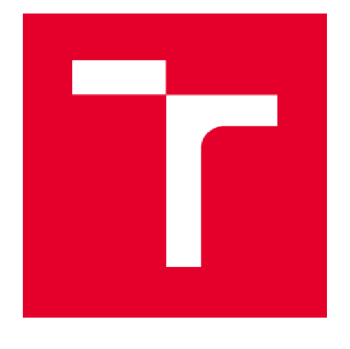

# VYSOKÉ UČENÍ TECHNICKÉ V BRNĚ

BRNO UNIVERSITY OF TECHNOLOGY

## FAKULTA STAVEBNÍ

FACULTY OF CIVIL ENGINEERING

## ÚSTAV STAVEBNÍ EKONOMIKY A ŘÍZENÍ

INSTITUTE OF STRUCTURAL ECONOMICS AND MANAGEMENT

## ANALÝZA RIZIK VEŘEJNÉHO INVESTIČNÍHO PROJEKTU

ANALYSIS OF RISKS OF PUBLIC INVESTMENT PROJECTS

DIPLOMOVÁ PRÁCE DIPLOMA THESIS

AUTHOR

AUTOR PRÁCE Bc. Dominik Maděránek

SUPERVISOR

VEDOUCÍ PRÁCE doc. Ing. VÍT HROMÁDKA, Ph.D.

BRN <sup>O</sup> **2022** 

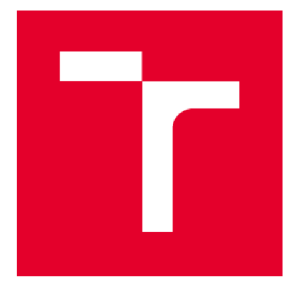

## VYSOKÉ UČENÍ TECHNICKÉ V BRNĚ FAKULTA STAVEBNÍ

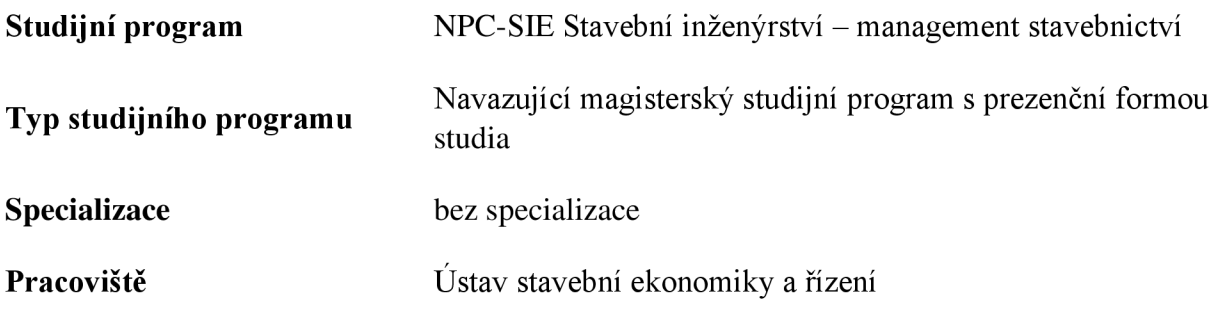

# ZADÁNÍ DIPLOMOVÉ PRÁCE

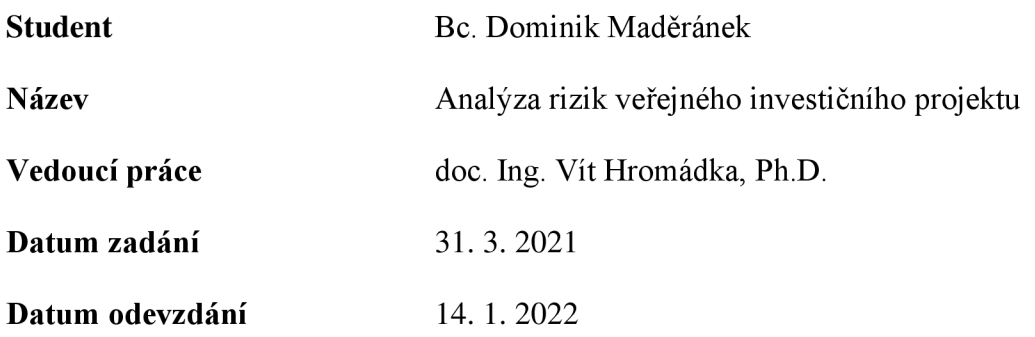

V Brně dne 31. 3. 2021

doc. Ing. Jana Korytárová, Ph.D. Vedoucí ústavu

prof. Ing. Miroslav Bajer, CSc. Děkan Fakulty stavební VUT

#### PODKLADY A LITERATURA

DUFEK, Z. a kol. Veřejné stavební investice. Praha: Leges, 2018

KORYTÁROVÁ, J., HROMÁDKA, V. Veřejné stavební investice. Brno, VUT FAST Brno, 2007

KORYTÁROVÁ, J., HROMÁDKA, V. Veřejné stavební investice II. Brno, VUT FAST Brno, 2015

HNILICA, J., FOTR J. Aplikovaná analýza rizika. Praha: Grada Publishing, a.s., 2009

#### ZÁSADY PRO VYPRACOVÁNÍ

1. Veřejný investiční projekt a fáze jeho životního cyklu

2. Princípy ekonomického hodnocení veřejných investičních projektů

3. Přístupy k hodnocení rizik veřejných investičních projektů

4. Případová studie zaměřená na hodnocení rizik vybraného investičního projektu

Cílem diplomové práce je identifikovat dílčí způsoby ekonomického hodnocení a hodnocení rizik veřejných investičních projektů a zjištěné informace aplikovat na případové studii zaměřené na analýzu rizik vybraného investičního projektu.

Výstupem diplomové práce bude zpracovaná problematika ekonomického hodnocení a hodnocení rizik veřejných investičních projektů a provedená případová studie zaměřená na hodnocení rizik vybraného investičního projektu.

#### STRUKTURA DIPLOMOVÉ PRÁCE

VŠKP vypracujte a rozčleňte podle dále uvedené struktury:

1. Textová část závěrečné práce zpracovaná podle platné Směrnice VUT "Úprava, odevzdávání a zveřejňování závěrečných prací" a platné Směrnice děkana "Úprava, odevzdávání a zveřejňování závěrečných prací na FAST VUT" (povinná součást závěrečné práce).

2. Přílohy textové části závěrečné práce zpracované podle platné Směrnice VUT "Úprava, odevzdávání, a zveřejňování závěrečných prací" a platné Směrnice děkana "Úprava, odevzdávání a zveřejňování závěrečných prací na FAST VUT" (nepovinná součást závěrečné práce v případě, že přílohy nejsou součástí textové části závěrečné práce, ale textovou část doplňují).

> doc. Ing. Vít Hromádka, Ph.D. Vedoucí diplomové práce

## ABSTRAKT

Tato diplomová práce se zabývá hodnocením rizik veřejných investičních projektů. První část práce se zaměřuje na vysvětlení základních pojmů, týkajících se ekonomického hodnocení a hodnocení rizik veřejných investičních projektů.

Druhá část práce je vymezena pro obeznámení se s řešeným projektem a pro praktické vypracování analýzy rizik daného projektu.

## KLÍČOVÁ SLOVA

Veřejné investice, hodnocení ekonomické efektivnosti, analýza nákladů a užitků, ekonomická analýza, analýza rizik, kvalitativní analýza, kvantitativní analýza.

## ABSTRACT

This diploma thesis is about an evaluation of risks of public investment projects. The first part of the thesis is focused on explanation of an essential terms relating to an economic evaluation and the evaluation of risks of public investment projects. The second part is defining a project and a practical elaboration of the analysis of project risks.

## **KEYWORDS**

Public investments, evaluation of an economic efficiency, cost benefit analysis, economic analysis, analysis of risks, qualitative analysis, quantitative analysis.

## BIBLIOGRAFICKÁ CITACE

Bc . Dominik Maděránek *Analýza rizik veřejného investičního projektu.* Brno, 2021. 62 s., 2 s. příl. Diplomová práce. Vysoké učení technické v Brně, Fakulta stavební, Ústav stavební ekonomiky a řízení. Vedoucí práce doc. Ing. Vít Hromádka, Ph.D.

## PROHLÁŠENÍ O SHODĚ LISTINNÉ A ELEKTRONICKÉ FORMY ZÁVĚREČNÉ PRÁCE

Prohlašuji, že elektronická forma odevzdané diplomové práce s názvem *Analýza rizik veřejného investičního projektu* je shodná s odevzdanou listinnou formou.

V Brně dne 14. 1. 2022

Bc. Dominik Maděránek autor práce

## PROHLÁŠENÍ O PŮVODNOSTI ZÁVĚREČNÉ PRÁCE

Prohlašuji, že jsem diplomovou práci s názvem *Analýza rizik veřejného investičního projektu*  zpracoval(a) samostatně a že jsem uvedl(a) všechny použité informační zdroje.

V Brně dne 14. 1. 2022

Bc . Dominik Maděránek autor práce

## **Poděkování**

Tímto bych chtěl poděkovat svému vedoucímu diplomové práce

doc. Ing. Vítu Hromádkovi, Ph.D., za čas, který věnoval, aby mi pomohl s touto prací, za jeho ochotu a vstřícnost. Také bych rád poděkoval rodině, která mi studium umožnila a vždy se mi snažila pomoci.

## Obsah

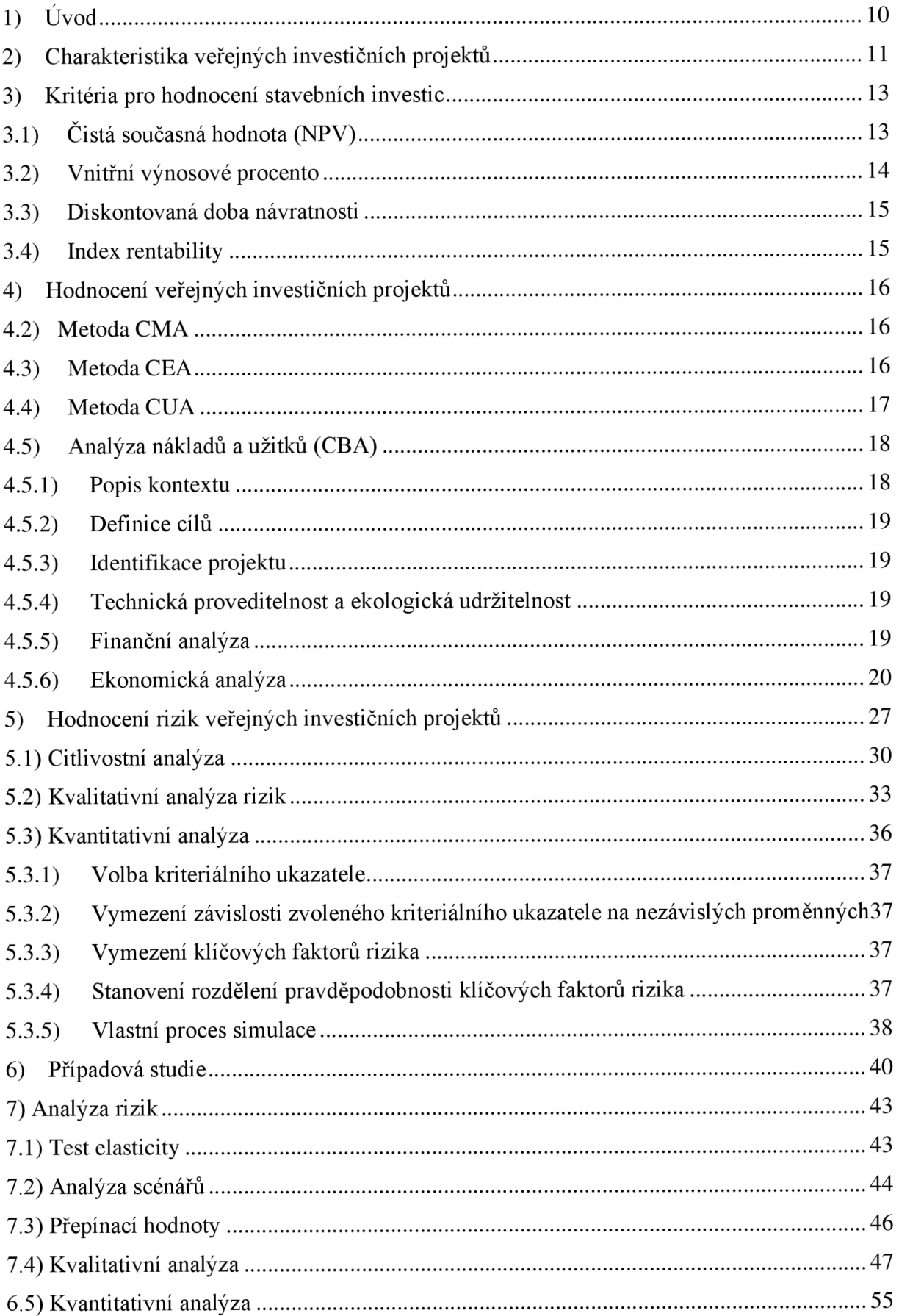

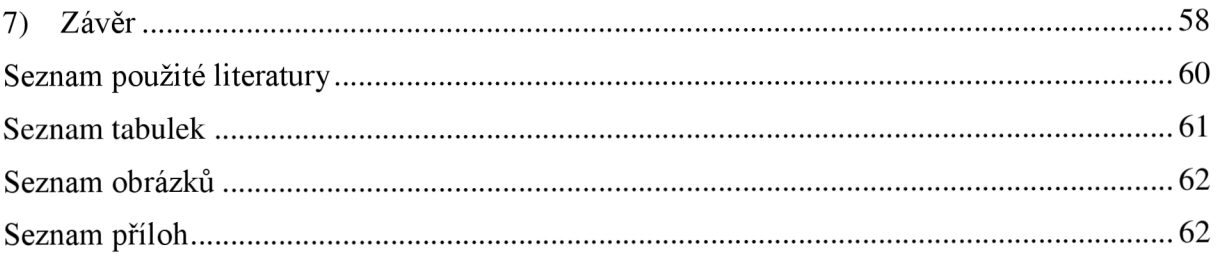

## **1) Úvod**

Cílem práce je hodnocení rizik veřejného investičního projektu železniční infrastruktury. Práce je rozdělena na dvě části, a to na část teoretickou a část praktickou.

Na začátku teoretické části práce si vyjasníme, co jsou veřejné investiční projekty a jak se charakterizují. Seznámíme se s životním cyklem stavebního projektu a jednotlivými fázemi, do který se dělí.

Další částí je teoretické obeznámení se s problematikou ekonomického hodnocení efektivnosti veřejných investic. Rozhodnutí o efektivnosti projektu se zakládá na výsledcích ukazatelů ekonomické efektivnosti. Tito ukazatelé jsou čistá současná hodnota, vnitřní výnosové procento, index rentability a doba návratnosti. Způsob stanovení těchto ukazatelů je dále teoreticky popsán v této práci.

V práci si také vymezíme metody pro hodnocení efektivnosti projektů. Jedná se o analýzu minimalizace nákladů CMA , analýzu nákladů a užitků CBA , analýzu efektivnosti nákladů CE A a nakonec analýza užitečnosti nákladů CUA .

Po nadefinování těchto pojmů se můžeme začít zabývat hodnocením rizik veřejných projektů, které navazuje na výsledky právě ekonomického hodnocení, nejčastěji zpracovaného analýzou nákladů a užitků CBA .

V hodnocení rizik se budeme dále bavit o 3 částech, na základě kterých, stanovíme míru rizika projektu. První částí je citlivostní analýza, v které identifikujeme kritické proměnné. Následně provedeme kvalitativní analýzu těchto kritických proměnných a pro číselné vyjádření míry rizika i kvantitativní analýzu.

V praktické části se seznámíme s projektem, který slouží jako podklad pro případovou studii pro hodnocení analýzy rizik veřejného investičního projektu.

Zmíněný projekt "Staré Město u Uherského Hradiště-Luhačovice / Bylnice / Veselí n. M." je projektem pro modernizaci a rekonstrukci trati s cílem o zkrácení cestovních dob, zkapacitnění tratě a zajištění pohodlné cesty.

Při hodnocení rizik budu vycházet z dokumentace tohoto projektu a výpočtů ekonomické hodnocení, které již bylo provedeno a projekt byl dle těchto výsledků předběžně schválen k dalšímu posouzení.

V této práci budu tedy posuzovat proveditelnost projektu z hlediska rizik, a to oběma metodami, dle platné Rezortní metodiky. Jedná se o posouzení kvalitativní a kvantitativní.

## **2) Charakteristika veřejných investičních projektů**

Hodnocení ekonomické efektivnosti veřejných investic se posuzuje specifickým způsobem. Na rozdíl od soukromých investic, u veřejných se nehodnotí jen ekonomický dopad na investora, který není vždy tím podstatným kritériem, ale zabýváme se především celospolečenským dopadem projektu v dané oblasti.

Z finančního hlediska můžeme tento typ investice definovat jako projekty, které ve všech fázích svého životního cyklu vykazují větší výdaje než příjmy.

Ekonomická efektivnost se tedy stanovuje speciálními metodami, popsanými dále v této práci.

Pro zjištění investičních nákladů je nutné počítat nejen s náklady spojenými s realizací projektu, ale také s náklady provozními a náklady spojenými s likvidací. Náklady na projektem tedy probíhají v čase, z toho důvodu nás tedy zajímá životní cyklus stavby.

V investicích rozeznáváme 3 úrovně životního cyklu projektu. Jsou to tyto:

- **Životní cyklus projektu stavby** jedná se o období od první myšlenky investičního záměru až po jeho likvidaci
- **Životní cyklus stavby** technická životnost stavby
- **Životní cyklus projektu ve smyslu podnikatelského záměru** doba provozování činnosti, kvůli které byl projekt zrealizován

## **Životní cyklus projektu stavby**

Životní cyklus projektu stavby dělíme na 4 fáze: předinvestiční, investiční, provozní a likvidační. Každá fáze obsahuje náklady i příjmy, které je nutné zohlednit při hodnocení ekonomické efektivnosti.

## **Předinvestiční a investiční fáze**

O tom, zda se projekt bude realizovat či ne, rozhodujeme již v předinvestiční fázi, kdy se podrobně vypracuje investiční záměr.

Za pomoci technicko-ekonomických ukazatelů se řeší nejen technická a finanční proveditelnost ale také ekonomická efektivnost. V této fázi projektu se podrobně zpracovává projektová a realizační dokumentace. **[1], [3], [10]** 

Výdaje předinvestiční a investiční fáze lze rozdělit do dvou skupin, a to na výdaje investiční a neinvestiční.

Tabulka 1.1 - Rozdělení výdaju předinvestiční a investiční fáze

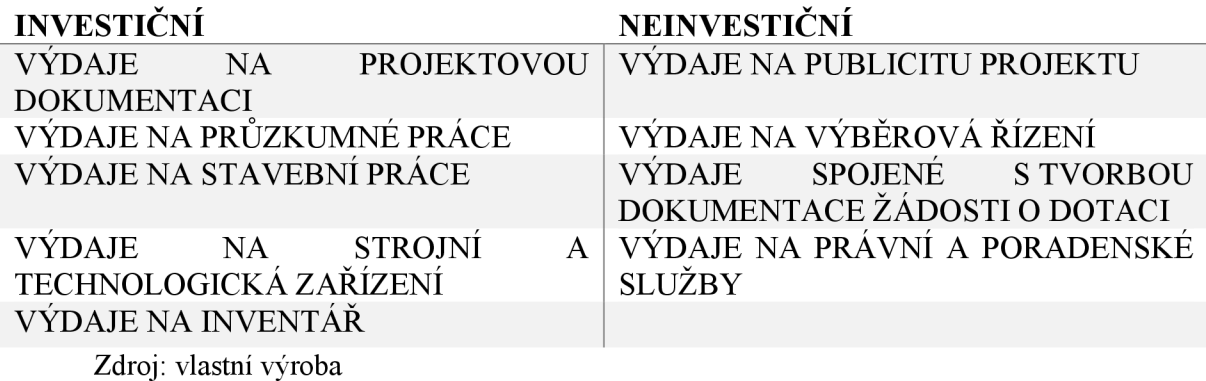

Je nutné rozlišit, zda jsou výdaje relevantní a mohou být započítány do ekonomického hodnocení. Některé výdaje jsou tzv. utopené a takovéto náklady nezahrnujeme do hodnocení např. proto, že byly vynaloženy ještě před rozhodnutím o financování projektu.

### **Provozní fáze**

Provozní fáze se posuzuje z krátkodobého a dlouhodobého hlediska. Krátkodobé hledisko řeší počáteční provozní období týkající se výroby nebo poskytování služeb. Může se jednat o problémy týkající se malé produktivity práce, výrobních metod nebo nedostatek personálu.

Nápravná opatření těchto rizik se řeší v investiční fázi.

Dlouhodobé hledisko se zabývá provozními náklady a příjmy projektu. Všechna taková rizika a nejistoty se pokoušíme odhalit již v předinvestiční fázi a měla by být také ošetřena nápravnými opatřeními.

Výdaje provozní fáze jsou veškeré výdaje spojené s údržbou a provozem projektu. Patří sem výdaje spojené s údržbou a opravami, mzdy zaměstnanců, energie, marketing a další.

Příjmem pak bývá provozní aktivita, ke které byl projekt realizován, může to být např. jízdné u železniční tratě.

### **Fáze likvidační**

Je to fáze, kdy projekt vykazuje své poslední příjmy a výdaje spojené s likvidací. Úplná likvidace může být nahrazena modernizací nebo rekonstrukcí za účelem změny funkce projektu. **[1], [3], [10]** 

## **3) Kritéria pro hodnocení stavebních investic**

Základním účelem ekonomické efektivnosti je určit návratnost veřejného investičního projektu. Tím hlavním, co o nás u projektu zajímá, je, jaký užitek přináší. K tomu nám slouží následující ukazatelé:

- Čistá současná hodnota (NPV)
- Vnitřní výnosové procento (IRR)
- Diskontovaná doba návratnosti
- Index rentability (CBR)

## **3.1) Čistá současná hodnota (NPV)**

Čistá současná hodnota představuje veškerý přírůstek peněz, který projekt vygeneruje během svého hodnoceného období. Ukazatel uvažuje se základním předpokladem investování, a to, že peněžní prostředky j sou investovány efektivně.

Jinak řečeno, že výnos z investice je roven nebo vyšší než náklady spojené s projektem.

Základním pravidlem pro investování je předpoklad, že současná hodnota peněz je vždy vyšší než ta budoucí z důvodu, že ta současná může být investována a tím nám může přinést zisk.

Očekávaný výnos se v investicích nazývá časovou hodnotou peněz (TVM).

Z toho nám plyne, že současná hodnota peněžních toků se v čase mění a není možné budoucí NCF v jednotlivých letech sčítat do kumulovaného NCF.

Pro výpočet je nutné převést všechny NCF na současnou hodnotu PV.

To lze provést převedením všech budoucích NCF do prvního roku projektu, do roku 0. Převedení těchto hodnot provedeme matematickou metodou diskontování. NCF se vždy převádí do roku 0, což je první rok investice. V případě, že investiční fáze trvá déle než jeden rok, následující roky se také diskontují na hodnotu v roce 0.

Pro výpočet čisté současné hodnoty použijeme následující vzorec:

$$
NPV = \sum_{i=0}^{n} \frac{NCF_i}{(1+r)^i}
$$

Nebo podrobnější vzorec:

$$
NPV = \frac{NCF_0 - IC_0}{(1+r)^0} + \frac{NCF_1 - IC_1}{(1+r)^1} + \frac{NCF_2}{(1+r)^2} + \frac{NCF_3}{(1+r)^3} + \dots + \frac{NCF_n}{(1+r)^n}
$$
  
[1], [9], [10]

kde NPV je čistá současná hodnota v Kč,

NCF – čisté peněžní toky v jednotlivých letech hodnoceného období projektu v Kč,

- IC investiční náklady v Kč,
- i aktuální rok hodnoceného období z intervalu 0 až n,
- n délka hodnoceného období
- r diskontní sazba (časová hodnota peněz) v  $\frac{\%}{100}$

Pro výpočet diskontovaných NCF musíme znát výši diskontní sazby. Pro provedení CBA je sazba většinou určena národní metodikou.

V ČR je aktuální předepsaná diskontní sazba 4 % pro finanční analýzu a 5 % pro ekonomickou.

Investiční projekty, které mají kladnou nebo nulou čistou současnou hodnotu, jsou dle rozhodovacího pravidla považovány za efektivní. V případě, že hodnota NPV je záporná, projekt efektivní není. Veřejné stavební projekty mívají často finanční efektivnost zápornou.

Ekonomická efektivnost veřejných stavebních projektů se prokazuje na základě společenské užitečnosti. Pokud by finanční analýza prokázala ekonomickou efektivnost z hlediska přímých CF, znamenalo by to, že projekt je ziskový a nebylo by potřeba jej financovat z veřejných zdrojů. Takový projekt by bylo neefektivní financovat z veřejných zdrojů.

## **3.2) Vnitřní výnosové procento**

Vnitřním výnosovým procentem vyjadřujeme výnosnost projektu za celé hodnocené období v procentech. Jedná se o diskontní sazbu r, jejíž NPV s rovná nule.

Pro výpočet hodnoty IRR platí následující vzorec:

$$
NPV = \sum_{i=0}^{n} \frac{NCF_i}{(1+r)^i} = 0
$$

Přijímáme projekty, které mají hodnotu IRR větší nebo rovnou předem stanovené diskontní sazbě. IRR se také používá pro porovnávání různých variant investičních projektů mezi sebou. Vybrán je následně ten projekt, který má hodnotu IRR nejvyšší. **[1 ], [9], [10]** 

#### **3.3) Diskontovaná doba návratnosti**

Diskontovaná doba návratnosti představuje počet let, za které projekt vytvoří NCF ve výši investičních nákladů. Hodnoty NCF nejsou v jednotlivých letech projektu konstantní, a proto dobu návratnosti určujeme za pomoci načítání kumulativních ročních diskontovaných NCF až do výše diskontovaných investičních nákladů

Doba návratnosti odpovídá počtu let, které můžeme spočítat dle následujícího vztahu:

$$
\sum_{i=0}^{k} \frac{NCF_i = IC_i}{(1+r)^i} = \sum_{i=k}^{n} \frac{NCF_i}{(1+r)^i}
$$

kde k je počet let investiční fáze projektu.

Diskontovaná doba návratnosti je pouze doplňkový ukazatel. Ukazatel doby návratnosti neuvažuje peněžní toky získané po uplynutí doby návratnosti.

Tím by mohlo dojít k tomu, že by mohla být vybrána investice likvidnější, ale méně efektivní. Základní zásada však zní, že doba návratnosti by nikdy neměla přesáhnout dobu životnosti investice.

#### **3.4) Index rentability**

Index rentability je ukazatel, který vyjadřuje poměr mezi očekávanými diskontovanými NCF z investice a k vynaloženým investičním výdajům.

Určuje se podle vztahu:

$$
BCR = \frac{NPV}{IC}
$$

Pro rozhodování platí, že pokud je:

- BCR > 1, projekt je přijatelný
- BCR  $\leq$  1, projekt není přijatelný.

Index rentability je tedy vhodné využívat jako kritérium výběru z investičních variant projektů, když máme vybírat z několika projektů, ale nemáme dostatečné finanční zdroje.

To znamená, že nemůžeme přijmout všechny projekty, i kdyby jejich čistá současná hodnota byla kladná. Do investičního programu vybereme ty projekty, jejichž hodnota BCR je nejvyšší.

Vybíráme tedy od nejvyšší hodnoty BCR níže až do vyčerpání finančních zdrojů pro investiční program. [1], [9], [10]

## **4) Hodnocení veřejných investičních projektů**

Pro hodnocení ekonomické efektivnosti veřejných investičních projektů jsou nejvhodnější nákladově výstupové metody. Použití vhodné metody je závislé na struktuře dostupných informací o projektu a charakteru samotného projektu.

Základními metodami tohoto typu jsou:

- $\bullet$  Analýza minimalizace nákladů CMA
- Analýza nákladů a užitků CBA
- Analýza efektivnosti nákladů CEA
- Analýza užitečnosti nákladů CUA

## **4.2) Metoda CM A**

Metoda minimalizace nákladů se používá v případě, kdy není možné nebo důležité měřit výsledky projektu v podobě příjmů/užitků. Metoda uvažuje pouze nákladovou stránku projektu. Uvažuje s náklady nejen v době pořízení, ale také s náklady v dalších fázích životnosti s plánovanými příchozími užitky. Nejčastěji se pro tuto metodu používá ukazatel nákladů životního cyklu.

Ukazatel lze zapsat následovně:

$$
LCC = \sum_{i=0}^{n} \frac{C_i}{(1+r)^i}
$$

kde LCC jsou náklady životního cyklu projektu v Kč,

 $C$  – roční náklady v jednotlivých letech životního cyklu v Kč,

- r diskontní sazba v  $\frac{\%}{100}$ ,
- n délka hodnoceného období v letech,

i – rok hodnocení nabývající hodnotu 0 až n.

## **4.3) Metoda CE A**

Metoda efektivnosti nákladů se používá, když není možné určit přesné peněžní ohodnocení výstupů. Řeší, jak je možné nejlevněji dosáhnout požadovaného cíle, aniž by utrpěla kvalitativní stránka. Také ji lze použít pro maximalizaci výstupů při předem stanovené ceně. Hlavním nástrojem CEA jsou jednotlivé náklady projektu, které porovnáváme se shodnými výstupy jiných projektů. Jde o vztažení nákladů na účelovou nebo technickou jednotku. Náklady na účelovou jednotku zahrnují náklady na výstavbu i náklady spojené s provozem.

**[1], [10]** 

Vhodné ukazatele mohou být:

- Stavební náklady v tis. Kč/m<sup>3</sup> obestavěného prostoru
- Stavební náklady v tis. Kč $/m^2$  zastavěné nebo užitné plochy
- Předpokládaná roční spotřeba energie v kWh/podlahová plocha
- Předpokládané roční náklady na opravy a údržbu v tis. Kč/m<sup>3</sup> obestavěného prostoru

## **4.4) Metoda CUA**

Metoda užitečnosti nákladů je ví cekriteriální analýza. Za pomoci matematických postupů jsme schopni vyhodnotit užitečnost projektu podle jeho výstupů. Užitečnost projektu je vyjádřena mírou uspokojení potřeb uživatelů projektu. Užitečnost se vztahuje ke všem výstupům projektu, ty mohou být vyjádřeny peněžními nebo technickými jednotkami. Efektivnost projektu může být vyjádřena jako poměr užitečnosti projektu a jeho investičních nákladů:

$$
E = \frac{U}{IC}
$$

kde E je efektivnost projektu,

U - užitečnost projektu

IC - investiční náklady projektu.

Pro hodnocení se nejčastěji používají subjektivní metody, které využívají pro stanovení dílčích užitných vlastností projektu různé stupnice. Celková užitečnost projektu by měla ukazovat také informace o tom, jaké užitné vlastnosti projektu jsou pro hodnotitele důležité.

Nej dříve bychom měli seřadit vlastnosti od nej důležitěj ší ch po méně důležité. Důležitost pořadí lze stanovit za pomocí vah, kde suma vah se rovná 1.

Celková užitečnost projektu lze vyjádřit vztahem:

$$
U = \sum_{d=1}^{n} U_d \times \nu_d
$$

kde U je celková užitečnost projektu,

Ud - užitečnost dílčí užitné vlastnosti projektu,

v<sub>d</sub> – váha dílčí užitné vlastnosti projektu,

d - dílčí užitná vlastnost,

n - počet dílčích užitných vlastností. **[1 ], [10]** 

Pro stanovení míry plnění dílčí užitné vlastnosti se nejvíce používají nominální, ordinální a kardinální stupnice.

**Nominální stupnice** je vymezena binárním kódem 1 nebo 0. Pokud je užitná vlastnost přítomna, přiřadí se hodnota 1, pokud ne, tak 0.

**Ordinální stupnice** je vymezena klasifikační stupnicí např. od 1 do 5. Stupnice hodnotí míru plnění sledovaných vlastností. Míra plnění je dále dána součtem nebo aritmetickým průměrem hodnocení.

**Kardinální stupnice** je porovnávací stupnicí, kde jednotlivé vlastnosti projektu jsou porovnávány se srovnávací základnou. V praxi se porovnávají různé projekty navzájem. To znamená, že se vybere nejvýhodnější hodnota sledované vlastnosti v celém portfoliu a přiřadí se jí hodnota 100 %. Hodnota stejné vlastnosti zbývajících hodnocených projektů portfolia se poměrově dopočítá.

## **4.5) Analýza nákladů a užitků (CBA)**

Jako zkratka se používá označení jako CBA z anglického Cost-Benefit Analysis.

Metoda slouží k posouzení veškerých benefitů souvisejícími s uskutečněním projektu a samozřejmě i všech nákladů s projektem spojenými. Ve zkratce, zkoumá efektivnost veřejného investičního projektu v průběhu celého životního cyklu.

Pro vyhodnocení analýzy nám slouží následujících 7 kroků:

- Popis kontextu
- Definice cílů
- Identifikace projektu
- Technická proveditelnost a ekologická udržitelnost
- Finanční analýza
- Ekonomická analýza
- Hodnocení rizik

## **4.5.1) Popis kontextu**

Jedná se o popis prostředí, ve kterém má být projekt realizován.

Jde o popis z hlediska sociálního, ekonomického, institucionálního a politického.

Řeší se podmínky regionu, ve kterém se projekt uskuteční. To zahrnuje demografický vývoj, očekávaný růst HDP, jaký je stav na trhu práce, míra nezaměstnanosti. Z hlediska politického a institucionálního je potřeba zjistit stávající plán hospodářské politiky a budoucích rozvojových plánů. Další otázkou je, kdo bude organizovat a provozovat služby vznikající s realizací projektu a zda mají všichni zúčastnění požadovanou kvalifikaci a kapacitu.

Důležité je také vzít v potaz stávající infrastrukturu a služby v oblasti. Zjistit kvalitu a rozsah poskytovaných služeb, běžné provozní náklady a poplatky spojené s provozem.

Z hlediska ekologického je dobré předem zjistit problémy ohrožující životní prostředí a organizace, které tyto aspekty mají na starosti a domluvit s nimi případnou spolupráci na projektu. **[1], [5], [10]** 

## **4.5.2) Definice cílů**

Vyhodnocení toho, čeho vlastně chci dosáhnout, co je cílem projektu. Ujasnění si, co od projektu očekáváme, co nám přinese jeho realizace a zda jsou tyto důvody relevantní. Cíle jsou kvantifikovány měřitelnými indikátory, které lze snadno určit ve všech fázích projektu. Tyto indikátory se týkají možného zlepšení kvality výstupů, zvýšení kapacity a dostupnosti služeb a infrastruktury.

## **4.5.3) Identifikace projektu**

Popis samotného projektu, představení člověka či organizace prosazující projekt a samozřejmě poukázání na všechny, kterým plyne z projektu užitek. Prospěch z projektu se opět kvantifikuje pro umožnění výpočtu peněžních toků projektu. Je třeba popsat všechny veřejné i soukromé subjekty, kteří budou projektem ovlivněni. Pro veřejné investiční projekty platí, že většinou nemají vliv pouze na poskytovatele a uživatele projektu, ale také na širší okolí stavby. Například při výstavbě nové železniční tratě, která spojuje jednotlivá města. Tato stavba významně ovlivní veškerá města vyskytující se na tomto koridoru, jelikož usnadní cestu za prací, či kulturou lidem z této oblasti. Také se tím sníží počet automobilů na silnicích a ušetří se tak životní prostředí a samozřejmě to odlehčí provozu na silnicích. Výstavba na druhou stavbu zasáhne do životního prostředí, to je však ovlivněno způsobem a technologií výstavby, který se vybere pro realizaci. Ve finále se zváží tyto kladné i negativní dopady projektu a rozhodne se o realizaci podle převahy těch kladných. Do analýzy se zahrnují jen ti činitelé, kteří mají významný dopad na celý projekt a zároveň jsou relevantní pro investora a poskytovatele veřejných zdrojů.

## **4.5.4) Technická proveditelnost a ekologická udržitelnost**

Pro začátek je vhodné vypracovat analýzu trhu, zejména poptávky. Tím zjistíme, zdaje o účel daného projektu vůbec zájem. Dále si projdu všechny varianty a rozhodnu se pro tu nej výhodnější, tedy snejlepším poměrem nákladů a užitků. S tím souvisí i technické řešení projektu, které by mělo být co nejlevnější, ale zároveň bezpečné, pokud možno snadno proveditelné a rozhodně by nemělo nějak vážně ohrožovat životní prostředí. To vše je třeba zahrnout do odhadu nákladů a vypracuje se harmonogram realizace projektu. Významnou částí je určení a analýza nulové a investiční varianty. Nulová varianta je varianta beze změny, zatímco investiční varianta je varianta při realizaci projektu. Porovnává se, jaký přínos bude mít investiční varianta oproti variantě beze změny. V našem případě se jedná o to, jaké změny vyvolá stavba železnice oproti variantě, že ji nepostavíme, tedy stávající stav. V tomto případě je porovnání snadné, jelikož stavbou získáme užitek, zatímco nulovou variantou nezískáme nic.

## **4.5.5) Finanční analýza**

Je třeba spočítat peněžní toky na celou životnost projektu, tedy náklady spojené jak s vypracováním projektu, samotnou výstavbou, ale také s provozem a následnou likvidací. Do výpočtu ekonomické efektivnosti používáme čisté peněžní toky. Ty představují rozdíl mezi stavem s projektem a bez projektu. **[1 ], [5], [10]** 

U veřejných zakázek platí, že při finanční analýze počítáme pouze s příjmy a výdaji, nikoliv s náklady a výdaji. Peněžní toky se počítají v délce referenčního období projektu. To by mělo odpovídat délce ekonomické životnosti projektu. V praxi se používají referenční hodnoty z tabulek, které navrhuje Evropská komise. Česká republika tyto hodnoty přebírá a jsou tedy závazné. Analýza se provádí ve stálých cenách, což jsou ceny odpovídající základnímu roku hodnocení.

Poslední kladná hodnota, je hodnota na konci hodnoceného období a je to zůstatková hodnota investice. Tato hodnota bude rovna nule, nebo bude velmi malá, až zanedbatelná. Podle článku 18 nařízení Komise v přenesené pravomoci č. 480/2014 se u aktiv, která přesahují referenční dobu projektu, určí jejich zůstatková pomocí vypočtení současné čisté hodnoty peněžních toků ve zbytku let životnosti. U projektů nevytvářející příjmy se zůstatková hodnota určí pomocí účetního odpisového vzorce. V České republice jsou ve většině případů veřejných zakázek zůstatkové hodnoty určeny v metodických podkladech.

Také je důležité si ujasnit, jak budeme projekt financovat, jaké jsou naše zdroje a všechny varianty. Dále si projdeme finanční udržitelnost a zjistíme tak, zda jsme schopni projekt financovat po celou dobu užívání, a jaký zisk nám z toho vyplyne.

Výstupem finanční analýzy je stanovení investičních nákladů, provozních výdajů a příjmů a zůstatkové hodnoty. Tyto výstupy nám pomou posoudit finanční efektivnost veřejného investičního projektu. Finanční efektivnost projektu se určí kladnými ukazateli ekonomické efektivnosti investic.

K těmto ukazatelům se řadí čistá současná hodnota (NPV), vnitřní výnosové procento (IRR) a rentabilita nákladů (BCR).

## **4.5.6) Ekonomická analýza**

Určí se ekonomické hotovostní toky, stínové ceny, celospolečenský dopad a ekonomická efektivnost.

Ekonomická analýza je nejdůležitějším krokem pro zjištění ekonomické efektivnosti. Posuzuje přispění projektu k ekonomickému (celospolečenskému) blahobytu regionu nebo země.

K tomu se používají stínové ceny, které popisují sociální náklady obětované příležitosti cen zboží a služeb. Tato metodika pracuje s posunem od finanční analýzy k ekonomické.

K tomu je potřeba provést následující kroky:

- fiskální korekce,
- konverze z tržních cen na stínové ceny,
- vyhodnocení netržních dopadů a korekce o externality.

## **Konverzní faktory a fiskální korekce**

Přepočet tržních cen na stínové se provádí za pomoci přepočítacích koeficientů na ceny ekonomické. Tímto se zbavíme vlivu nedokonalého trhu.

Pro přepočet tržních cen na ekonomické se používají nákladové ceny bez DPH.

**[1], [2], [5], [10]** 

## **Konverzní faktor**

Konverzní faktor je index, který po vynásobení s položkou výdajů nebo příjmů, nám pomůže získat odhad ekonomického přínosu nebo újmy z hlediska společenského. Do ekonomické analýzy vstupují tyto peněžní toky.

- investiční náklady
- $\bullet$  provozní příjmy
- provozní výdaje (opravy a údržby, energie, pracovní sila)
- celospolečenské přínosy/újmy dle druhu projektu
- zůstatková hodnota

V projektech dopravní infrastruktury se konverzní faktor používá pro tyto finanční toky:

- investiční náklady,
- provozní náklady infrastruktury (provozuschopnost opravy a údržby)
- provozní náklady infrastruktury (provozování řízení dopravy) provozní náklady železničních vozidel a plavidel

V následujícím textu se budu zabývat charakteristikou vstupů ekonomické analýzy pro dopravní infrastrukturu.

Pro různé základní nákladové složky existují vlastní konverzní faktory.

Jsou to tyto složky:

- práce (kvalifikovaná/nekvalifikovaná)
- materiál (informační technologie, sypké hmoty a beton, konstrukce)
- energie (elektrická a pohonné hmoty)
- pozemky.

Každá z těchto složek má vlastní konverzní faktor. Výsledný konverzní faktor se pak určí jako vážený průměr jednotlivých dílčích konverzních faktorů přes množství nákladů použité na dané položky.

Hodnoty konverzních faktorů pro jednotlivé složky byli určeny podle rozboru nákladů, složení daňové sazby položek, podílu sociálního a zdravotního pojištění a obchodovatelnosti položky na domácím a zahraničním trhu. **[1 ], [2], [10]** 

Jednotlivé hodnoty konverzních faktorů jsou uvedeny v následující tabulce:

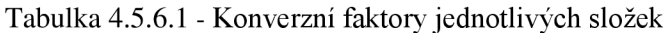

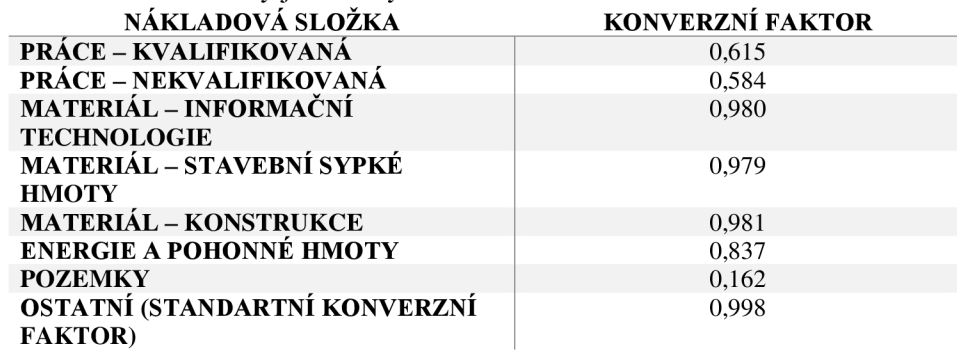

Zdroj: vlastní výroba

Je možné určit konverzní faktor přímo pro určité ekonomické hodnocení projektu. To lze provést pomocí vážení přes náklady podle velikosti jednotlivých položek a struktury.

U investičních a provozních nákladů je nejdříve nutné odečíst ziskovou marži zhotovitele projektu, než zahájíme konverzi. V případě, že nemáme k dispozici přesné údaje o ziskové marži, doporučuje se použít pro investiční náklady hodnotu 6 % pro stavební práce a 5 % pro informační technologie. Tato marže se týká pouze realizace, nikoliv dokumentace, která je fixně odvozena a nelze přesně určit.

Pro provozní náklady na opravy a údržbu infrastruktury je uvažována marže 2 % z nákladů na realizaci bez DPH.

Pozemky nejsou nakupovány za účelem zisku, proto se zde žádná marže neuvažuje. Stejně tak u provozních nákladů na řízení dopravy, přičemž řízení zastávají vlastní zaměstnanci.

Ziskovou marži pro provozní náklady vlaků lze pak snadno odečíst při jejich stanovování. V případě, že nemáme k dispozici přesná data, je možné použít zjednodušené hodnoty konverzních faktorů.

Následující tabulka zjednodušených konverzních faktorů je vzhledem k výběru projektu pro praktickou část práce zaměřena především na železnice. **[1 ], [2], [10]** 

Tabulka 4.5.6.2 - Konverzní faktory železniční infrastruktury

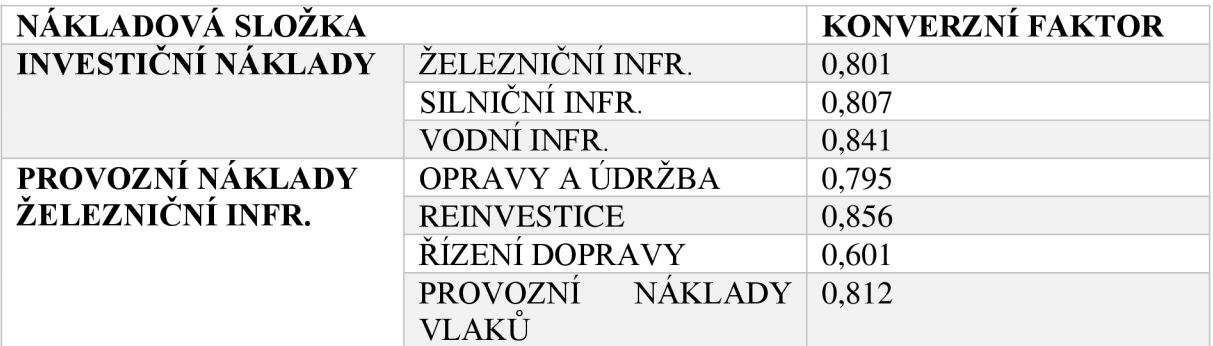

Zdroj: vlastní výroba

## **Vstupy a práce s nimi během referenčního období**

Dopady na uživatele projektu při použití nové či upravené infrastruktury, které jsou společnosti užitečné, nelze u nich však určit tržní hodnota, se v ekonomické analýze označují jako přímé přínosy projektu. Mezi pozitivní netržní dopady například patří snížení hluku, snížení smrtelných nehod, zvýšení kvality života, zlepšení kvality ovzduší apod.

Za externality se označují dopady vyskytující se již v rámci realizace projektu, jen nejsou záměrem projektu. Externality jsou tedy náklady a přínosy, které vyplývají pro třetí osoby. To znamená pro všechny kromě dopravce a správce infrastruktury. Typickým příkladem jsou dopady na životní prostředí. V ekonomické analýze je tedy nutno zohlednit následující hlavní ekonomické náklady a příjmy: **[2], [10]** 

- investiční a provozní náklady infrastruktury ty jsou popsány ohledně finanční efektivnosti a následně konvertovány do ekonomické
- snížení nákladů na přepravu zboží a osob
	- úspora nákladů na provoz vozidel
	- úspora času
- změna externích nákladů dopravy
	- snížení nehodovosti
	- snížení emisí hluků
	- snížení jiných než skleníkových plynů (prachových částic)
	- snížení skleníkových plynů
- ostatní (přínos z uvolnění pozemků, vliv na krajinný ráz)

## **Provozní náklady vozidel**

U železniční dopravy jsou obvykle první uživatelé infrastruktury společnosti - dopravci.

Ti dále provozují služby pro konečné uživatele - cestující a náklad. Je třeba do analýzy obsáhnout veškeré velké přínosy projektu v důsledku zdokonalení infrastruktury, jako je například zvýšení výkonu pohonu, kratší či rychlejší dráha, nebo zvýšení kapacity tratě pro více vozidel.

Všechny tyto faktory pohybují s provozními náklady, které je třeba uvážit již při finanční analýze, nebo dodatečně při ekonomické.

## **Úspory času**

Úspora času je jednou z položek neocenitelných finančne, ovšem s velkou rolí pro posouzení ekonomického hodnocení projektu. Vliv projektu na čas bývá většinou zahrnut do přepravní prognózy. Tuto informaci můžeme získat z dopravního modelu. Pro přesný výpočet musíme znát průměrné časy přepravy pro stav bez projektu a pro stav s projektem. Jednotkové hodnoty cestovního času se mění v závislosti na druhu dopravního prostředku a účelu cesty.

Uvádí se hodnota 0,5 pro pracovní cesty a 0,4 pro nepracovní cesty. Skutečná hodnota je v přímém vztahu s reálnou mzdou a poroste tedy s předpokládanou mzdovou sazbou.

Důležitým vstupem je také struktura cest podle účelu. Pokud nejsou k dispozici přesné údaje, uvažuje se s poměrem 90 % cest nepracovní ch a 10 % cest pracovních pro osobní přepravu. Pro přepravu nákladní platí 100 % cest pracovních.

Dále je nutné podotknout, že s větší vzdáleností roste i podíl pracovních cest. Z toho důvodu je možné určit tento pracovní poměr na konkrétní projekt podle toho, zda se jedná o regionální dopravu či o dopravu dálkovou. Vlastní výpočty je však nutné řádně doložit pro uvažovanou oblast. **[2], [10]** 

Rozlišujeme tři typy úspor cestovní doby.

- Stávající doprava jedná se o úsporu času ze zkrácení jízdy pouze stávajících uživatelů
- **Převedená doprava** pokud dojde ke změně způsobu dopravy z jednoho na jiný (např. ze silniční dopravy na železniční)
- **Indukovaná doprava** týká se dopravy, která vzniká nově, tudíž se nejedná pouze o úsporu času, ale také se uvažují zcela noví cestující

Při vyčíslování času musíme brát v potaz "vnímanou cestovní dobu". Tato doba je definována následujícím vztahem:

## **1,5\*přístupový čas+l,5\*průměrná doba čekání na spoj+l,0\*doba ve vozidle+l,0\*doba na přestup+7\*počet přestupů+l,5\*odchozí čas.**

Váhy jednotlivých atributů se mohou měnit, musí být však doloženy podklady vypracovanými pro danou oblast nebo odbornou literaturou.

## **Pravidlo jedné poloviny**

V případě, že realizace projektu nepřinese jen úsporu času, ale také přivede nové uživatele od konkurenčního druhu dopravy, je nutné pak uvažovat i úspory času těchto uživatelů. Tyto úspory můžeme získat z detailně propracovaných projektů.

V případě, že bližší informace nejsou k dispozici, je nutné použít pravidlo jedné poloviny. Pravidlo jedné poloviny uvažuje pouze poloviční zkrácení úspory času od celkové úspory stávajících uživatelů.

Hodnota úspory času se musí vždy uplatňovat na cestujícího, nikoliv na vozidlo. Jinak je nutné použít informace o průměrné obsazenosti vozidla. **[2], [10]** 

Úspory cestovních dob se nedoporučuje započítávat v případě, že úspora na daném úseku, který řeší daný projekt, je zanedbatelná.

## **Externí náklady dopravy**

Externality jsou zachyceny v rámci přímých přínosů projektu, a proto je třeba je uvažovat zvlášť.

Níže je uveden přesný postup.

## **• Nehodovost**

Každý typ dopravy nese určité riziko vzniku nehody. Nehody se dělí na nehody způsobené mechanickou chybou a na častější, nehody způsobené lidským faktorem.

Ke snížení míry nehodovosti významně přispívají signalizační a bezpečnostní zařízení, které jsou třeba zohlednit v analýze.

Přínosy v bezpečnosti se týkají především silniční dopravy. Přínosy jsou dvojího typu, a to přímé a nepřímé. Přímé se týkají instalace bezpečnostních systémů, zatímco nepřímé jsou způsobené převedením cestujících a nákladu na statičtější způsob dopravy, jako je například železniční doprava.

Rozlišuje se mezi počtem **smrtelných úrazů, vážných zranění, lehkých zranění a újmou na majetku.** Pro stanovení přínosu se opět porovnává stav bez projektu a stav s projektem.

## **• Hluk**

Tento faktor musí být zahrnut do analýzy CBA všech projektů s účelem snížení hladiny hluku.

Posouzení hluku je uváděno v dokumentaci EIA. V případě, že faktor hluku není hlavním problémem projektu, a tím pádem není zpracována dokumentace, provede se měření hluku ve vzdálenosti 25 m podle zákona č. 100/2001 Sb. Na základě tohoto měření bude určeno hlukové zatížení, hygienický limit a navrženo protihlukové opatření.

## **• Znečištění ovzduší**

Investice do dopravy mohou ovlivnit kvalitu ovzduší, a to jak pozitivně, tak negativně. V každé analýze nákladů a přínosů by se měly zahrnout **ekonomické náklady znečištění ovzduší.** Ty se skládají z účinků na lidské zdraví, z dopadu na stavby a materiály, dopadu na ekosystém a z možné ztráty zemědělské úrodnosti.

## **• Změna klimatu**

Ekonomické náklady změny klimatu by měla zahrnout každá analýza. V dopravě se rozeznávají tři hlavní skleníkové plyny, jsou to oxid uhličitý, oxid dusný a metan.

Vhodným řešením k omezení těchto plynů je možné změnění typů dopravy jako například změna ze silniční na železniční. **[2], [10]** 

## **• Ostatní přínosy**

Zde jsem se zabýval pouze přínosy a náklady železniční dopravy vzhledem k zaměření praktické části této práce.

Mohou to být následující přínosy a náklady:

**Přínosy:** zvýšený komfort cestujících, provozní spolehlivost dopravy, přínosy pro životní prostředí, rozvoj regionu

**Náklady:** negativní vliv na krajinný ráz, fragmentace krajiny

## **Zůstatková hodnota**

Zůstatková hodnota je zbytkový potenciál hodnoceného projektu, jehož ekonomická životnost není zcela vyčerpána. Tato hodnota bývá výrazně diskontovaná a je s ní uvažováno jen v posledním roce hodnoceného období. To je z důvodu, že životnost infrastruktury bývá mnohem delší než hodnocené období.

Zůstatková hodnota se dá určit pomocí nákladových peněžních toků a přínosů. Použije se průměrný cash-flow za provozní fázi v případě příjmových a nákladových peněžních toků a cash-flow za poslední rok provozní fáze projektu v případě přínosů.

Po úpravách tržních cen na ekonomické a zhodnocení netržních dopadů, je třeba náklady a přínosy diskontovat.

Diskontuje se tzv. **sociální diskontní sazbou** Hodnota sociální diskontní sazby pro všechny projekty dopravní infrastruktury se na základě doporučení Prováděcího nařízení Komise (EU) 2015/207), přílohy **III** pro Českou republiku použije ve výši 5 %.

Následně se vypočítá ekonomická výkonnost projektu pomocí následujících ukazatelů:

## **• Ekonomická čistá současná hodnota (ENPV)**

Ekonomická čistá současná hodnota je hlavním referenčním ukazatelem při hodnocení projektu. Je dána jako rozdíl diskontovaných celkových přínosů a nákladů.

Projekt je přijat, pokud vykazuje prospěch pro danou oblast. Prospěšný je takový projekt, pokud výsledný rozdíl přínosů a nákladů má kladnou hodnotu, jinak řečeno  $ENPV > 0$ .

$$
ENPV = \sum_{t=0}^{n} p_t V_t = \frac{V_0}{(1+r)^0} + \frac{V_1}{(1+r)^1} + \dots + \frac{V_n}{(1+r)^n}
$$

kde  $V_t$ je stav čistých přínosů (přínosy mínus náklady) v čase t a p $_t$ je sociální diskontní faktor zvolený pro diskontovaní v čase t; r je sociální diskontní sazba. **[2], [10]** 

#### **• Ekonomické vnitřní výnosové procento (ERR)**

Ekonomické vnitřní výnosové procento je míra výnosovosti projektu. Tento ukazatel je vhodný pro porovnání různých variant projektu mezi sebou.

Ekonomické vnitřní výnosové procento by mělo být vyšší než sociálni diskontní sazba (ERR>SDR).

$$
0 = \sum_{t=0}^{n} \frac{V_t}{(1 + ERR)^t}
$$

kde  $V_t$  je stav čistých přínosů (přínosy mínus náklady) v čase t.

#### **• Poměr prínosu a nákladu (B/C)**

Poměr přínosů a nákladů je dán jako současná hodnota přínosů projektu vydělená současnou hodnotou nákladů na projekt. Výsledný poměr by měl být větší jak 1.

$$
B_{\bigg/ C} = \frac{\sum_{t=0}^{n} p_t B_t}{\sum_{t=0}^{n} p_t C_t}
$$

kde B jsou celkové přínosy v čase t, C jsou celkové společenské náklady v čase t a p $_{\rm t}$  je sociální diskontní faktor zvolený pro diskontovaní v čase t; r je sociálni diskontní sazba.

Tito ukazatelé jsou výstupem pro hodnocení ekonomické efektivnosti pomocí metody CBA . Užívají se pro hodnocení všech druhů projektů, jediné co se mění, jsou vstupy, které jsem popsal výše v textu jak obecně, tak i detailněji pro dopravní infrastrukturu, která je dále tématem mé praktické části. **[2], [10]** 

## **5) Hodnocení rizik veřejných investičních projektů**

Každá činnost plánovaná člověkem s sebou nese jisté riziko a nejistotu. I když se na první pohled může zdát, že riziko a nejistota je totéž, jsou mezi nimi jisté rozdíly. Riziko bývá spojováno s nějakou aktivitou nebo projektem a jedná se o jev, který může v budoucnu tento projekt nebo činnost ohrozit. Nejistota je spíše omezená schopnost spolehlivě odhadnout vývoj jevů v budoucnu, které mohou ovlivnit celkové výsledky projektů.

V případě běžných činností, se kterými se potýkáme každý den, je problematika nejistoty či rizika řešena bez nějakých odborných znalostí a postačí nám praxe a zkušenost. Pokud se však jedná o složitější problémy, bez odborných znalostí se neobejdeme.

V odborné literatuře se setkáváme s celou řadou přístupů, jak definovat pojem riziko.

Smejkal a Rais ve své publikaci "Řízení rizik ve firmách a jiných organizacích" popisují riziko jako "možnost", že je tu jistá pravděpodobnost, že dojde k události, která má jiný charakter stavu či vývoje, s tím, že riziko by nemělo být redukováno pouze na pravděpodobnost. Dle jejich názoru totiž nejde pouze o pravděpodobnost, ale také o kvantitativní dopad této pravděpodobnosti. **[1], [4], [7]** 

Další teorii předkládají pánové Hnilica a Fotr, kteří ve své publikaci *"Aplikovaná analýza rizika"* popisují riziko jako:

- variabilitu možných výsledků procesů a aktivit,
- možnost odchylek od očekávaných výsledků,
- pravděpodobnost hodnot, které se liší od těch očekávaných.

Ne vždy musí riziko nutně znamenat změnu ke zhoršení výsledků, riziko může vést i k výsledkům lepším, než byly ty očekávané. To, že je tedy projekt více rizikový, nemusí hned znamenat, že je špatný. Takový projekt, na rozdíl od méně rizikových projektů, nabízí i možnost lepších výsledků.

K riziku se tedy můžeme stavět s nízkou averzí, kdy dáváme přednost projektu s větším rizikem, a tedy i s šancí na lepší výsledek. Druhou variantou je vysoká averze k riziku, kdy si spíše vybereme projekt s nízkým rizikem a menší hroznou ztráty.

Pro veřejné investice se spíše doporučuje neutrální postoj k riziku. V praxi se hodnocení ařízení rizik veřejných investičních projektů řídí Průvodcem analýzou nákladů a přínosů investičních projektů, vydaným v roce 2014 Evropskou komisí. Dle tohoto dokumentu navazuje riziková analýza na finanční a ekonomickou analýzu, z nich také přebírá nějaká data.

Dle průvodce rozdělujeme rizikovou analýzu na 4 následující části:

- citlivostní analýzu,
- kvalitativní analýzu rizik,
- kvantitativní analýzu rizik s využitím simulace,
- prevence a zmírnění rizik.

Prvním krokem rizikové analýzy je se dostatečně obeznámit s projektem a jeho riziky, které je nutno dále identifikovat. Při identifikaci rizik zjišťujeme potenciální rizikové faktory, které mohou během životního cyklu projektu negativně ovlivnit chod. V této fázi je velmi důležité všechna rizika identifikovat tak, aby mohla být v další fázích posuzována a hodnocena. Pokud by se nepodařilo identifikovat riziko s významnějším dopadem na výsledky během této první fáze rizikové analýzy, mohlo by to vést k neočekávaným problémům jak již v průběhu realizace, tak při provozu daného projektu. Pro tuto fázi je tedy vhodné, aby se na něm podílelo širší spektrum odborníků, kteří posoudí rizika z různých úhlů pohledu.

Nalezení všech potenciálních rizik napříč celým životním cyklem projektu je náročný úkol a z toho důvodu je vhodné použít ověřené nástroje a postupy.

Významným ulehčením je tzv. dekompozice projektu, kdy si projekt rozdělíme na dílčí části, podle hlediska časového, věcného a dalších možných hledisek. V případě rozdělení dle hlediska času, je vhodné posuzovat projekt dle jednotlivých částí životního cyklu, a to na fázi předinvestiční, investiční, provozní a likvidační. S každou fází životního cyklu se setkáváme s jinými okruhy rizik a jsou pro nás tak snadněji identifikovatelná, než když na projekt nahlížíme jako na celek. Z hlediska věcného pohledu na projekt, můžeme projekt rozdělit na jednotlivé provozní soubory či objekty. **[1], [4], [7]** 

Mezi další hlediska se může řadit rozdělení například na ekonomické, geografické, environmentálni či obchodní aspekty.

Klíčovými nástroji pro identifikaci rizik jsou kontrolní seznamy či registry rizik. Jedná se tedy o využití existujícího seznamu rizik, které jsou pro daný typ projektu specifické. Seznamy jsou utvářeny a publikovány centrálně, nebo mohou být vytvářeny přímo hodnotitelskými týmy na základě jejich zkušeností.

Příkladem takového seznamu může být přehled rizik uvedený v Resortní metodice pro hodnocení projektů dopravních staveb: **[2]** 

Rizika související s poptávkou:

• jiný vývoj poptávky oproti předpokladům.

Rizika týkající se se projektového návrhu:

- neadekvátní průzkumy a šetření v dané lokalitě,
- neadekvátní odhady nákladů na projektové práce.

Administrativní rizika a rizika spojená se zadáváním veřejných zakázek:

- průtahy při získání stavebního povolení,
- komplikace při získání povolené provozu.

Rizika spojená s výkupem pozemků:

- vyšší náklady na výkup pozemků oproti předpokladům,
- průtahy při výkupu pozemků.

Rizika související s výstavbou:

- překročení projektových nákladů,
- záplavy, sesuvy půdy apod.,
- archeologické nálezy,
- rizika související se smluvním dodavatelem (úpadek, nedostatek zdrojů).

Provozní rizika:

• vyšší náklady na údržbu a opravy oproti předpokladům.

Finanční rizika:

• nižší vybrané poplatky oproti předpokladům.

Regulační rizika:

• změny environmentálních požadavků.

Ostatní rizika:

• odpor veřejnosti. [1], [4]

Není však vhodné se vždy striktně držet seznamu, každý projekt je jedinečný a je proto nutné hledat rizika, která mohou být pro tento projekt specifická, Ke správné identifikaci rizik mohou i doplňkově přispět nástroje strategické analýzy jako SWOT analýza, která analyzuje silné a slabé stránky projektu, jeho příležitosti a hrozby.

Dále také PEST či PESTLE analýza, které analyzují faktory politické, ekonomické, technologické a sociální, také legislativní a ekologické.

Po identifikaci všech relevantních rizik projektu, je možné přistoupit k samotné rizikové analýze. [1], [4]

## **5.1) Citlivostní analýza**

Jedná se o základní metodu rizikové analýzy. V principu jde o posouzení citlivosti změny hodnoty klíčového kriteriálního ukazatele, který byl stanoven v rámci ekonomické nebo finanční analýzy, na jednotkovou změnu dané veličiny vstupující do výpočtu tohoto ukazatele. Výše jednotkové změny závisí na volbě zpracovatele analýzy.

Změna může být ve výši  $\pm 1$  % či  $\pm 10$  %, v praxi se však často setkáváme i s několika stupňovým výpočtem citlivostní analýzy, jako například  $\pm 10\%$ ,  $\pm 20\%$  a  $\pm 30\%$ . Nejběžnějším výstupem citlivostní analýzy jsou přehledné tabulky nebo grafy. Výstupem analýzy je zhodnocení, zda vybraný rizikový faktor je kritickou proměnnou. Kritickou proměnou jsou faktory, kdy při jejich změně o 1 %, dojde ke změně výsledného kriteriálního ukazatele o více než 1 %. Jiné výsledky se za kritické nepovažují.

Použití citlivostní analýzy si ukážeme na následujícím příkladu.

## **Příklad**

Cílem příkladu je demonstrativně určit citlivostní analýzu zjednodušeného veřejného investičního projektu. Projekt je realizace investice s předpokládaným nákladem 50 mil. Kč. Provozní náklady projektu jsou uvažovány 2 % ročně z investičních nákladů, tedy 1 mil. Kč. V rámci provozní fáze se dále uvažuje se společenskými přínosy v hodnotě 12 mil. Kč za rok. Hodnocené období se uvažuje 7 let a diskontní sazba je zvolená jako ekonomická ve výši 5 %. Výpočet vychází z již zpracované ekonomické analýzy. [1]

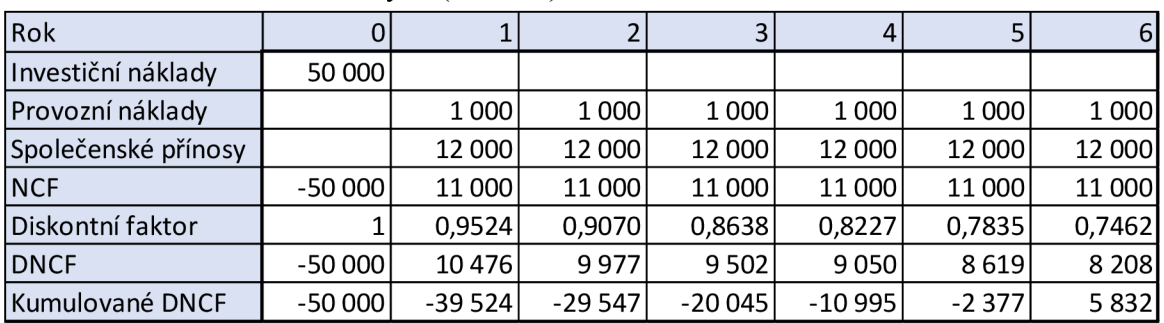

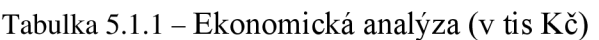

Zdroj: vlastní výroba

V tabulce jsou, krom již výše zmíněných veličin, uvedeny také čisté peněžní toky NCF, diskontní faktor dle zvolené diskontní sazby, diskontované peněžní toky DNCF, a kumulované DNCF.

Tabulka 5.1.2 - Výsledky ekonomické analýzy

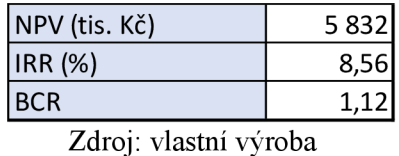

Čistá současná hodnota NPV, vnitřní výnosové procento IRR a rentabilita nákladů BCR byly zpracovány v rámci ekonomické analýzy. V tabulce 4.1.3 jsou uvedeny výsledné hodnoty citlivostní analýzy v rámci změny vstupních veličin o 10 %, přičemž změny byl navrženy tak, aby došlo ke snížení hodnoty kriteriálního ukazatele. Za kriteriální ukazatel bylo zvolena čistá současná hodnota NPV.

Tabulka 5.1.3 - Výsledky citlivostní analýzy při změně vstupních veličin o 10 %

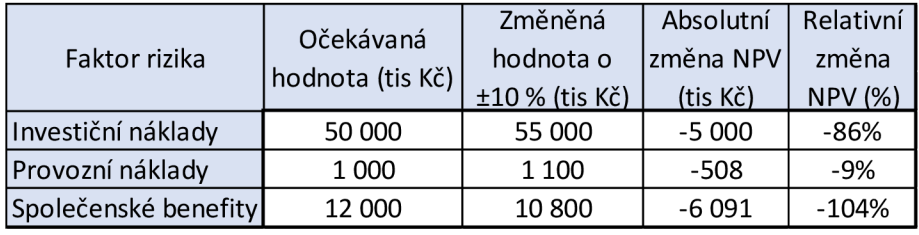

Zdroj: vlastní výroba

Pomocí citlivostní analýzy jsme určili investiční náklady a společenské benefity jako kritické proměnné. Při změně vstupních veličin totiž došlo ke snížení NPV projektu o 86 % a v případě společenských benefitů dokonce o 104 %. Provozní náklady se neprokázali jako kritická proměnná, jelikož při změně vstupní veličiny došlo ke změně NPV projektu pouze o 9 %.

V praxi, zejména při hodnocení silničních a dálničních projektů, se setkáváme s již zmíněnou postupnou citlivostní analýzou, která se skládá s několika kroků jako např.  $\pm 10\%$ ,  $\pm 20\%$  a  $\pm 30\%$ .

Příklad takovéto citlivostní analýzy můžeme vidět níže v tabulkách 4.1.4, 4.1.5 a 4.1.6. [1]

Tabulka 5.1.4 - Citlivostní analýza pro změnu investičních nákladů

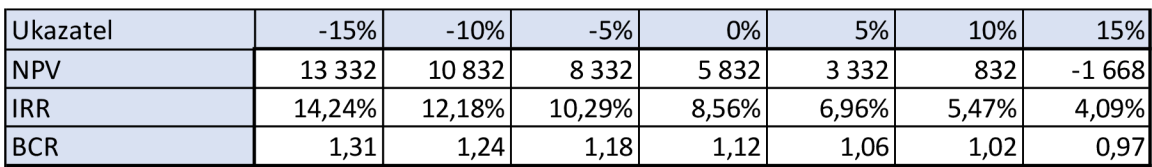

Zdroj: vlastní výroba

| Ukazatel   | $-15%$   | $-10%$ | $-5%$ | $0\%$ | 5%    | 10%     | 15%     |
|------------|----------|--------|-------|-------|-------|---------|---------|
| <b>NPV</b> | 6 5 9 3  | 6339   | 6085  | 5832  | 5578  | 5 3 2 4 | 5 0 7 0 |
| <b>IRR</b> | $9,01\%$ | 8,86%  | 8,71% | 8,56% | 8,41% | 8,26%   | 8,10%   |
| BCR        | 1,13     | 1,13   | 1,12  | 1,12  | 1,11  | 1,11    | 1,10    |

Tabulka 5.1.5 - Citlivostní analýza pro změnu provozních nákladů

Zdroj: vlastní výroba

Tabulka 5.1.6 - Citlivostní analýza pro změnu společenských benefitů

| Ukazatel   | $-15%$  | $-10%$ | $-5%$ | 0%    | 5%     | 10%    | 15%    |
|------------|---------|--------|-------|-------|--------|--------|--------|
| NPV        | $-3304$ | $-259$ | 2786  | 5832  | 8877   | 11922  | 14 968 |
| <b>IRR</b> | 2,90%   | 4,84%  | 6,72% | 8,56% | 10,35% | 12,11% | 13,84% |
| BCR        | 0,93    | 0,99   | 1,06  | 1,12  | 1,18   | 1,24   | 1,30   |

Zdroj: vlastní výroba

V tabulkách 5.1.4 až 5.1.6 můžeme vidět hodnoty kriteriálních ukazatelů NPV, IRR a BCR při změnách jednotlivých vstupních veličin o  $\pm$ 5 %,  $\pm$ 10 % a  $\pm$ 15 %.

Obrázek 5.1 - Výstup citlivostní analýzy

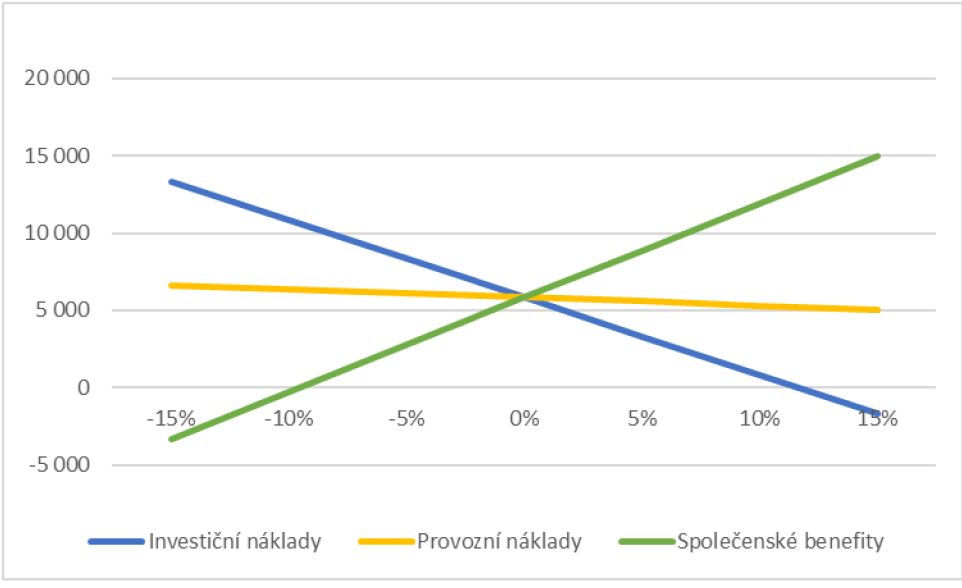

Zdroj: vlastní výroba

Dalším možným výstupem citlivostní analýzy je tzv. přepínací hodnota. Přepínací hodnota je hodnota vstupní veličiny, kdy výsledný kriteriální ukazatel nabývá kritické hodnoty. Pro čistou současnou hodnotu je kritická hodnota 0, pro vnitřní výnosové procento se jedná o velikost diskontní sazby a rentabilita nákladů se rovná 1. Přepínací hodnota lze také vyjádřit v procentuální změně hodnoty vstupní veličiny, při které dochází k dosažení kritické hodnoty daného kriteriálního ukazatele. [1]

Ve výše řešeném příkladě je dosaženo přepínací hodnoty investičních nákladů při navýšení o 11,7 %, provozních nákladů při navýšení o 115 % a společenských benefitů při snížení o 9,5 %. Přepínací hodnota také vyjadřuje míru rizika projektu. Čím vyšší je absolutní hodnota přepínací hodnoty, tím víc se zvětšuje rezerva, se kterou můžeme počítat a tím menší je riziko nedosažení pozitivních hodnot kriteriálních ukazatelů.

Citlivostní analýza má svá omezení, na která je nutné brát zřetel. V rizikové analýze je možné hodnotit pouze takové rizikové faktory, které mají přímou matematickou závislost s výsledným kriteriálním ukazatelem. Vstupní veličiny do citlivostní analýzy tedy vybíráme pouze takové, které jsou nezávisle proměnné.

## **5.2) Kvalitativní analýza rizik**

Další nedílnou součástí analýzy rizik je právě kvalitativní analýza. Kvalitativní analýzou jsme schopni posoudit významnost dílčích faktorů rizika. Významnost faktoru rizika se dělí na dvě části. První část předpokládá, jak intenzivní dopad bude mít riziko na celý projekt nebo jeho části. Druhou složkou vyjadřujeme, s jakou pravděpodobností rizikový faktor nastane.

Stanovení předpokládané intenzity dopadu i pravděpodobnosti je hodnoceno kvalitativně. Danému rizikovému faktoru jsou přiděleny hodnoty z předem připravené stupnice. Přiřazení hodnot ze stupnice je prováděno vybranými odborníky na základě diskuse.

Na základě *"Průvodce analýzou nákladů a přínosů"* rozeznáváme následující části kvalitativní analýzy rizik:

- vytvoření seznamu nežádoucích událostí, kterým je projekt vystaven
- vytvoření matice rizik pro každou nežádoucí událost s uvedením:
	- možných příčin vzniku rizika
	- možné souvislosti rizikového faktoru s analýzou citlivosti
	- negativních dopadů rizika v rámci projektu
	- $\omega$  . kvalitativně definovaných pravděpodobností výskytu a intenzity rizika míry rizika.
- výklad matice rizika i s vyhodnocením přijatelné míry rizika
- popis opatření na zmírnění rizika a preventivních opatření s uvedením jmen osob, které zodpovídají za opatření ke snížení dopadu pro dané rizik.

Aby byl projekt dostatečně chráněn, je nutné, aby v seznamu byla zahrnuta skutečně všechna významná rizika, která mohou mít na projekt negativní dopad. Nej vhodnějším postupem pro kompletaci takového seznamu je tedy použít nejen předem definovaná rizika dle různých metodických postupů, ale také se zaměřit na taková rizika, která jsou pro náš konkrétní projekt charakteristická. Každý projekt je unikátní a taková mohou být i jeho rizika.

Dalším krokem kvalitativní analýzy je vytvoření matice rizik. Matice rizika je podrobný popis rizika a jeho příčin vzniku. Součást popisu rizika je stanovení jeho významnosti a možných opatření, která zmírní dopad rizika, nebo jej eliminují zcela.

Pro představu, jak by měla taková matice rizik vypadat a co by měla obsahovat, se obrátíme na podrobně popsané tabulky *"Resortní metodiky Ministerstva dopravy'.* **[1]** 

Matice rizik tedy zahrnuje následující charakteristiky:

- proměnná, kterou dané riziko ovlivňuje během analýzy peněžních v rámci CB A
- příčina vzniku daného rizika
- dopad rizika na projekt
- období, ve kterém dané riziko nastane (krátkodobé, střednědobé či dlouhodobé)
- dopad na peněžní toky
- jaká je pravděpodobnost výskytu rizika a zdůvodnění
- intenzita následků se zdůvodněním
- míra rizika
- navržená opatření, která snižují pravděpodobnost dopadu rizika, nebo míru následků
- osoby pověřené k realizaci zmírňujících opatření
- zbytkové riziko, které zůstává i po využití preventivních a zmírňujících opatření

Některé z charakteristik mají popisný charakter a vymezujeme je tedy pomocí zkušeností a inovativním přístupem zpracovatelů analýzy rizik.

Pravděpodobnost rizika, možné dopady na projekt a určení míry rizika můžeme vymezit poměrně snadno opět za pomocí tabulek *"Resortní metodiky Ministerstva dopravy'.* **[1 ]** 

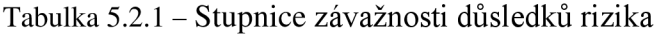

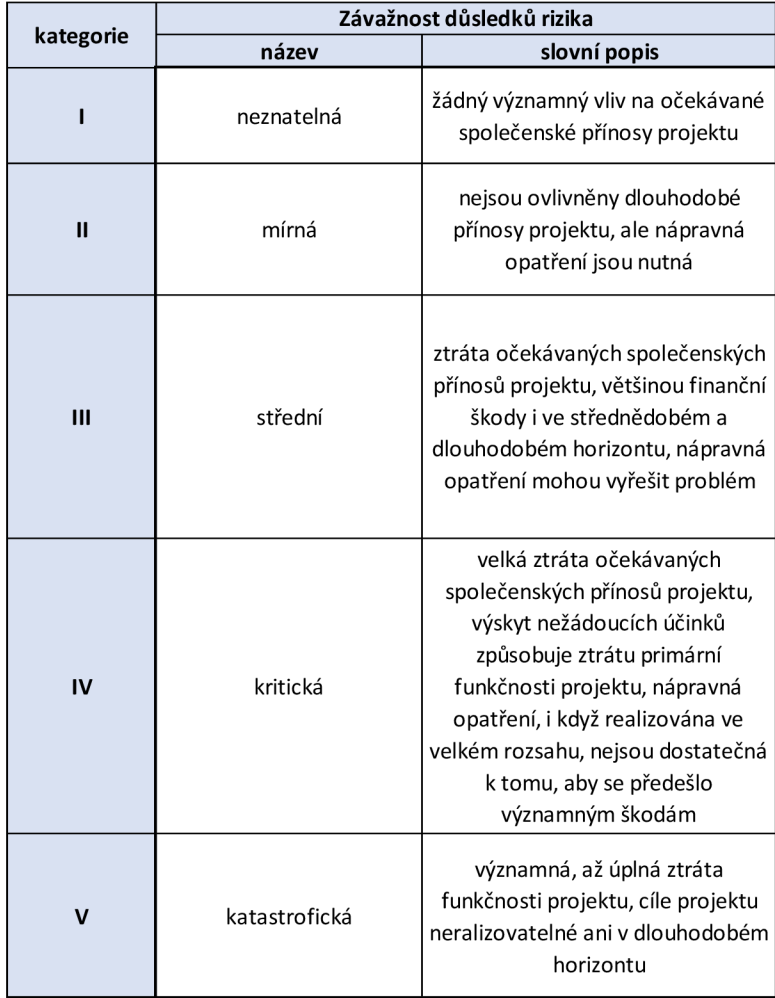

Zdroj: vlastní výroba

Tabulka 5.2.2 - Stupnice pravděpodobnosti výskytu rizik

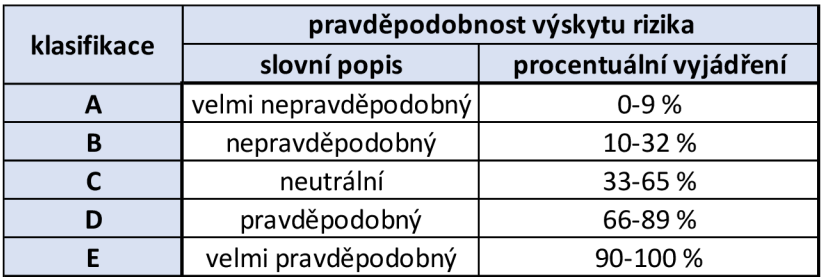

Zdroj: vlastní výroba

Nakonec se dostáváme k matici pro vyhodnocení míry daného rizika. V matici dochází k provázání pravděpodobnosti vzniku rizika a závažností dopadů.

Tabulka 5.2.3 - Vyhodnocení míry rizik

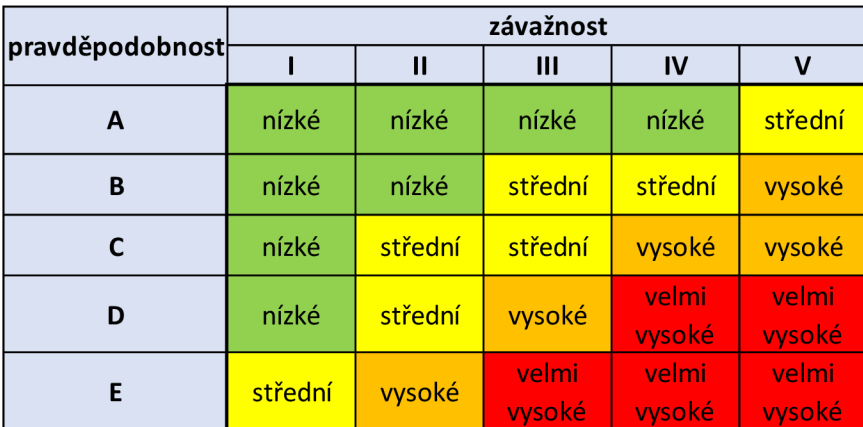

Zdroj: vlastní výroba

Na základě vyhodnocení matice míry rizik je na řadě stanovit potřebná preventivní opatření dle následujícího klíče:

- **nízké** přijatelné riziko, není nutné žádné zvláštní opatření, na takové riziko je pouze nutné upozornit
- **střední** mírné riziko, k eliminaci je zapotřebí vhodné opatření
- **vysoké** závažné riziko, je vyžadováno provedení preventivních opatření, která sníží míru rizika na přijatelnou úroveň
- velmi vysoké kritické riziko, projekt nevyhovuje, dokud se míra rizika nesníží, projekt se odkládá až do doby, kdy budou podniknuta nezbytná opatření a dojde k novému vyhodnocení rizik [1]

| označení rizika | příčiny<br>vzniku<br>možné<br>riziko | proměnná<br>а<br>ں<br>ovlivněná | dopad | období                                           | peněžní<br>toky<br>ma<br>dopad | pravděpodobnost | zdůvodnění | následků<br>závažnost | zdůvodnění | rizika<br>mira | opatření<br>návrh | rizika<br>manažer | riziko<br>zbytkové |
|-----------------|--------------------------------------|---------------------------------|-------|--------------------------------------------------|--------------------------------|-----------------|------------|-----------------------|------------|----------------|-------------------|-------------------|--------------------|
| R1              | text                                 | text                            | text  | K - krátké<br>S - střední ano x ne<br>D - dlouhé |                                | Α               | text       | Ш                     | text       | nízká          | text              | text              | nizké              |

Tabulka 5.2.4 - Uspořádání kvalitativní analýzy

Zdroj: vlastní výroba

Pro přehlednost se výše uvedené informace uvádějí do tabulky 5.2.4. Tabulka slouží jako základní podklad pro kvalitativní vyhodnocení rizik hodnoceného projektu a také slouží jako podklad pro kvantitativní analýzu, která je dalším krokem analýzy rizik.

#### **5.3) Kvantitativní analýza**

Kvantitativní analýza rizik má za cíl vyjádřit velikost rizika projektu za použití pravděpodobnostních charakteristik. Kvantitativní analýza prováděná simulací Monte Carlo se používá především pro projekty s větším počtem rizikových faktorů, které ovlivňují výsledné hodnoty kriteriálních ukazatelů. V praxi se tedy setkáme především s kvalitativním provedením matematické simulace Monte Carlo.

Základní princip metody Monte Carlo spočívá v generování velkého množství scénářů budoucího vývoje projektu a propočtu kriteriálního ukazatele pro každý scénář, přičemž respektuje pravděpodobnost, s jakou daný scénář nastane. Na základě toho je dále možné vymezit pravděpodobnostní rozdělení hodnoceného kriteriálního ukazatele.

Z pravděpodobnostní charakteristiky hodnoceného ukazatele dále můžeme určit velikost rizika, které je spojené s hodnoceným projektem.

Simulace má pět následujících kroků:

- volba kriteriálního ukazatele, pro které bude stanoveno pravděpodobnostní rozdělení,
- vymezení závislosti zvoleného kriteriálního ukazatele na nezávislých proměnných,
- vymezení klíčových faktorů rizika,
- určení rozdělení pravděpodobnosti klíčových faktorů rizika,
- samotný proces simulace.  $[1]$

## **5.3.1) Volba kriteriálního ukazatele**

Výběrem kriteriálního ukazatele zároveň vybíráme hodnotící kritérium, které budeme dále v rámci pravděpodobnostní analýzy s využitím metody Monte Carlo analyzovat.

Jako kriteriální ukazatel se volí buď jednodušší veličiny jako například hospodářský výsledek, rentabilita vlastního kapitálu ROE, rentabilita celkového kapitálu ROA či rentabilita nákladů nebo ty komplikovanější veličiny, které zohledňují časovou hodnotu peněz jako jsou například čistá současná hodnota NPV , vnitřní výnosové procento IRR a rentabilita nákladů BCR .

Nej častějším kriteriálním ukazatelem rizikové analýzy veřejných investičních projektů bývá čistá současná hodnota.

## **5.3.2) Vymezení závislosti zvoleného kriteriálního ukazatele na nezávislých proměnných**

Závislost zvoleného kriteriálního ukazatele na nezávislých proměnných – rizikových faktorech, určíme matematickým propojením základních vstupních veličin a hodnoceného kriteriálního ukazatele s cílem definovat jednoznačné kauzální souvislosti mezi proměnnými.

S tímto postupem zjistíme, jaké vstupní veličiny jsou pro výpočet zvoleného kriteriálního ukazatele nezbytné.

### **5.3.3) Vymezení klíčových faktorů rizika**

Z vybraných nezávislých veličin, které dále vstupují do výpočtu námi zvoleného kriteriálního ukazatele, určíme omezený počet nejvýznamnějších proměnných, které budeme v rámci simulace pokládat za náhodné veličiny, zatímco zbytek proměnných bude nadále brán jako konstanty. Se současnými softwarovými nástroji není počet náhodných veličin nijak omezen. Při volbě rizikových faktorů, dále využitých v rámci simulace jako náhodné veličiny, musíme však brát na zřetel nutnost určení pravděpodobnostních rozdělení, což nebývá většinou jednoduchou záležitostí. Sestavení pořadí dílčích faktorů rizika na základě významnosti pro projekt, vychází z předchozích částí rizikové analýzy, tedy z citlivostní analýzy a z kvalitativní analýzy.

### **5.3.4) Stanovení rozdělení pravděpodobnosti klíčových faktorů rizika**

Pro úspěšnost realizace matematické simulace je nutné stanovit pravděpodobnostní rozdělení pro jednotlivé náhodné veličiny. Přesnost matematické simulace závisí na vhodně zvolených náhodných veličinách a na přesnosti stanovení jejich pravděpodobnostních rozdělení. S čím větší přesností pravděpodobnostní rozdělení náhodné veličiny určíme, tím přesnější výsledky kvantitativní analýzy můžeme očekávat. **[1]** 

Pravděpodobnostní rozdělení běžných náhodných veličin, které jsou určovány poměrně často, můžeme využít závěrů a doporučení odborné literatury. Tyto závěry následně aplikujeme pří vymezení použitého pravděpodobnostního rozdělení. Pravděpodobnostní rozdělení je tedy možné s dostatkem historických dat o dané náhodné veličině a s pomocí softwarové aplikace odvodit empiricky. Z hlediska potřeby velkého množství relevantních dat, je tento postup velmi náročný. Při nedostatku dat je možné pravděpodobnostní rozdělení stanovit zjednodušeným způsobem, a to za využití běžných pravděpodobnostních rozdělení jako například běžné, trojúhelníkové nebo Beta - Pert rozdělení.

Normální pravděpodobnostní rozdělení můžeme využít na většinu ekonomických veličin, které závisí na velkém množství faktorů, přičemž žádný z nich nemá dominantní postavení. Pokud máme již zkušenost s danou veličinou a můžeme odhadnout minimální, maximální a předpokládanou hodnotu, lze pak využít trojúhelníkové nebo Beta-Pert rozdělení. Přesnější metodou je však využití Beta-Pert rozdělení, které přesněji vystihuje hustotu pravděpodobnosti okolo předpokládané hodnoty. Definování pravděpodobnostního rozdělení náhodných veličin se provádí v samostatném softwaru a zvolené pravděpodobnostní rozdělení lze vybrat z databáze, která je součástí aplikace.

## **5.3.5) Vlastní proces simulace**

Simulace je založena na systematickém opakování jednotlivých kroků výpočtu simulované veličiny. Každý krok simulace se dále dělí na několik dílčích činností. Nejdříve se podle předem definovaného pravděpodobnostního rozdělení vygenerují hodnoty náhodných veličin, které společně s předem definovanými konstantami vstoupí do výpočtu kriteriálního ukazatele. První krok končí zanesením výsledku výpočtu do databáze. Simulace se ukončí po předem nadefinovaném počtu kroků a z výsledků jednotlivých kroků simulace se určí výsledné pravděpodobnostní rozdělení simulované veličiny - kriteriálního ukazatele.

Výsledky simulace jsou zobrazeny graficky ve formě hustoty pravděpodobnosti, nebo distribuční funkce a v tabulce. Výsledná tabulka obsahuje následující statistické charakteristiky:

- střední hodnota,
- medián,
- směrodatná odchylka,
- rozptyl,
- variační koeficient,
- šikmost,
- špičatost,
- rozpětí. [1]

Základními charakteristikami, popisující náhodnou veličinu, jsou střední hodnota, která určuje polohu náhodné veličiny a rozptyl, který popisuje variabilitu náhodné veličiny. Střední hodnotu lze charakterizovat jako vážený aritmetický průměr možných hodnot náhodné veličiny a vahami jsou pravděpodobnosti výskytu těchto hodnot.,

Střední hodnotu lze vyjádřit podle následujícího vztahu:

$$
EX = \sum_{i=1}^{n} x_i p_i
$$

Kde EX je střední hodnota náhodné veličiny X,

n - počet možných hodnot náhodné veličiny

**xí** - i-tá hodnota náhodné veličiny

pi - pravděpodobnost i-té hodnoty náhodné veličiny.

Střední hodnota může být doplněna mediánem, který je určen ze seznamu sestaveného tak, že hodnoty jsou seřazeny dle velikosti a medián je tedy hodnota, která se nachází ve středu seznamu. Rozptyl náhodné veličiny je vážený aritmetický průměr kvadratických odchylek od střední hodnoty a vahami jsou pravděpodobnosti výskytu těchto odchylek.

Rozptyl je možné stanovit následujícím vztahem:

$$
DX = \sum_{i=1}^{n} (x_i - EX)^2 p_i
$$

Kde DX je rozptyl náhodné veličiny X,

n - počet možných hodnot náhodné veličiny,

 $x_i$  – i-tá hodnota náhodné veličiny,

pi - pravděpodobnost i-té hodnoty náhodné veličiny.

Rozptyl může být doplněn směrodatnou odchylkou, která určí jako druhá odmocnina z rozptylu a variační koeficient, který relativním ukazatelem stanoveným jako podíl směrodatné odchylky a střední hodnoty. Sikmost a špičatost jsou veličiny, vypovídající o tvaru křivky hustoty pravděpodobnosti.

Tyto dvě veličiny jsou využívány v rámci pokročilejší rizikové analýzy, kdy porovnáváme rizikovost více projektů s využitím stochastické dominance. Koeficientem šikmosti určujeme míru asymetrie pravděpodobnostního rozdělení hodnot náhodné veličiny kolem střední hodnoty. Koeficient špičatosti určuje míru koncentrovanosti výskytů hodnot náhodné veličiny kolem střední hodnoty.

Normální rozdělení má koeficient špičatosti rovný třem. Střední hodnota odpovídá předpokládané hodnotě. Pokud jde o riziko, tak platí, že čím větší hodnota rozptylu nebo směrodatné odchylky, tím větší je riziko s projektem spojené. Využitím analýzy hustoty pravděpodobnosti v rámci softwaru, lze odvodit celkovou pravděpodobnost negativního či pozitivního výsledku projektu. **[1 ]** 

## **6) Případová studie**

V rámci praktické části této práce se zabývám analýzou rizik a jejich následným vyhodnocením. Pro analýzu jsem se rozhodl použít projekt železniční trati *"Staré Město u Uherského Hradiště - Luhačovice / Bylnice / Veselí n. M. ".* 

Předmětem hodnocení je posouzení ekonomické efektivity zamýšlených úprav technického řešení železniční infrastruktury. Cílem těchto úprav je zvýšení rychlosti a kapacity železniční dopravy vzhledem k předpokládané objednávce dálkové a regionální dopravy, tak i k volné kapacitě pro rozvojové záměry open-access dopravců. Tyto tratě mají především vnitrostátní význam spočívající ve spojení místního regionu s Prahou. Ve variantách s projektem se také uvažuje zavedení přímých spojů osobních vlaků do Zlína. Tyto tratě mají také významnou roli v zajišťování osobní dopravy mezi hlavními sídli v regionu.

Ve studii proveditelnosti se tedy prověřuje rozsah elektrizace na ramenech Staré Město u Uherského Hradiště - Bojkovice - Bylnice, Uherské Hradiště - Veselí nad Moravou, Újezdec u Luhačovic. Dále se také zaměřuje na možnou modernizaci tratí a zvýšení kapacity pro výhledové potřeby, které jsou součástí Plánu dopravní obslužnosti Zlínského kraje a Celostátního plánu dopravní obsluhy území.

Co se týče stavební části řešených úseků tratí, je možné o nich říci, že jsou na prahu dlouhodobě udržitelné úrovně provozuschopnosti. Železniční svršek na většině úseků přesahuje stáří 30 let, většina stanic disponuje pouze nízkými nástupišti a většina mostů je dle klasifikace označena stupněm 2/2 a horším. V blízkém časovém horizontu bude tedy nutná obnova většiny částí těchto tratí.

Technologické vybavení je na velmi dobré úrovni s výjimkou žst. Uherské Hradiště, kde se nachází SSZ pouze kategorie 2 typu TEST 14 s místním ovládáním.

Předmětem projektu je tedy zpracování a prověření dvou již dříve vybraných projektových variant. Tyto varianty se liší rozsahem a délkou infrastruktury, s projektovanou maximální traťovou rychlostí 120 km/h. Ve všech variantách projektu dochází k velkým úsporám jízdních dob osobních vlaků.

Součástí mého zadání je právě ekonomické hodnocení tohoto projektu, kdy bylo již dříve vypracována ekonomická a finanční analýza společně s citlivostní analýzou. Ve své práci provedu opět, ovšem podrobněji, test elasticity s citlivostní analýzou. Po porovnání svých výsledků s již vypracovanými výsledky, použiji tyto výstupy pro kvalitativní a kvantitativní analýzu rizik, které již nebyli součástí hodnocení projektu.

Pro hodnocení byli vybrány 3 následující varianty projektu:

- Varianta bez projektu (BP)
- Varianta LV-120
- Varianta  $LVB 120 [8]$

## **Varianta bez projektu (BP)**

Rozsah železniční sítě ve variantě BP odpovídá rozsahu řešenému v jedné projektové variantě. Jedná se o tratě:

- Staré Město u Uherského Hradiště (mimo) Bylnice (mimo),
- Veselí nad Moravou (mimo) Kunovice (včetně),
- Újezdec u Luhačovic (včetně) Luhačovice (včetně).

Předpokládá se tedy zachování stávajícího stavu se zachováním její provozuschopnosti, která bude dosažena neinvestičním způsobem, a to v rámci běžných oprav a údržby, respektive investic již naplánovaných s výjimkou žst. Uherské Hradiště a systému ETCS.

Vzhledem k technického a morálnímu stavu žst. Uherské Hradiště, bude uvažována rekonstrukce stanice i se zavedením dálkového ovládání celého úseku Staré Město u Uherského Hradiště – Kunovice z CDP Přerov.

Bude také uvažována instalace systému ETCS L1 na celém úseku v rámci plánu ERTMS.

## Varianta LV-120

Tato varianta navrhuje elektrizaci v rozsahu St. Město u Uherského Hradiště (mimo) – Újezdec u Luhačovic – Luhačovice (včetně), Veselí nad Moravou (mimo) – Kunovice, společně s celým Kunovickým trianglem. Ve stavu BP zůstává úsek Újezdec u Luhačovic (mimo) – Bylnice (včetně). Ke zvýšení rychlosti v rozsahu od 70 do 120 km/h dochází úpravou geometrické polohy koleje. Je také navržena nová zastávka Drslavice.

Na úseku Praha – Luhačovice dojde k vedení vlaků v elektrické trakci, k tomuto dojde i vlaků Na úseku Praha - Luhačovice dojde k vedení vlaků v elektrické trakci, k tomuto dojde i vlaků na úseku Veselí nad Moravou - Staré město u Uherského Hradiště. Zbytek bude obsluhován vlaky s nezávislou trakcí.

Dokončení této varianty projektu se uvažuje na rok 2029.

### Varianta LVB-120

Tato varianta v podstatě odpovídá variantě LV-120 jen s rozdílem, že elektrizován bude i úsek Újezdec u Luhačovic – Bojkovice město (včetně).

Předpokládaný rok dokončení realizace je 2030. Předpokládaný rok dokončení realizace je 2030.

Finanční i ekonomická analýza byla již vypracována jako součást hodnocení projektu a tyto informace pouze přebírám jako podklad pro analýzu rizik, která již součástí nebyla. [8]

## **Shrnutí finanční analýzy**

Součástí hodnocení projektu je finanční analýza, která byla sestavena pro fázi výstavby a fázi provozu v délce trvání 30 let (2025-2054). Finanční toky provozní fáze začínají v roce 2030, kdy se uvažuje s dokončením i varianty LVB-120 . Dle platné rezortní metodiky byla uvažována diskontní sazba ve výši 4 %.

Do finanční analýzy vstupují:

- Investiční náklady
- PN železniční infrastruktury
- PN na řízení dopravy
- Provozní příjmy z poplatků za dopravní cestu
- Zůstatková hodnota

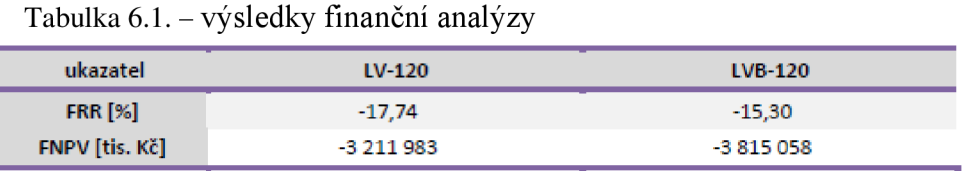

Zdroj: [8] Projektová dokumentace: *Staré Město u Uherského Hradiště -Luhačovice /Bylnice / Veselí n. M.* 

### **Shrnutí ekonomické analýzy**

Pro výpočet ekonomické analýzy byla použita diskontní sazba 5 %. Všechny ekonomické příjmy a náklady byly převedeny ekonomických cenách. Výsledkem ekonomické analýzy je stanovení ukazatelů ekonomické vnitřní výnosové procento ERR, ekonomická čistá současná hodnota ENPV a poměr přínosů a nákladů B/C.

Vstupy pro ekonomickou analýzu jsou:

- Investiční náklady
- PN infrastruktury (silniční i železniční, uvažuje se s převedenou dopravou)
- Provozní náklady na řízení dopravy
- Provozní náklady vozidel (silniční i železniční)
- **Úspory** času
- Externality
- Zůstatková hodnota [8]

Tabulka 6.2. - výsledky ekonomické analýzy

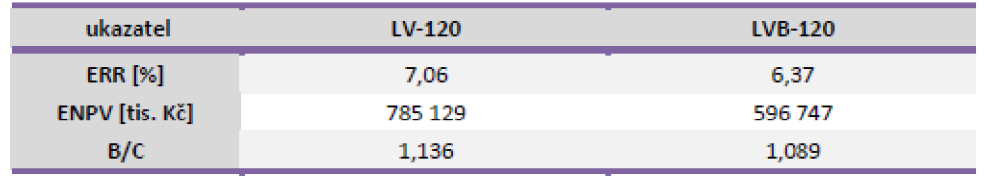

Zdroj: [8] Projektová dokumentace: *Staré Město u Uherského Hradiště -Luhačovice /Bylnice / Veselí n. M.* 

## **7) Analýza rizik**

Analýza rizik je již vlastním příspěvkem k hodnocení projektu a je navázáním na již zpracovanou ekonomickou a finanční analýzu.

Analýzu rizik jsem vypracoval v následujících bodech:

- Test elasticity
- Analýza scénářů
- Přepínací hodnoty
- Kvalitativní analýza
- Kvantitativní analýza

## **7.1) Test elasticity**

Test elasticity nám slouží k určení kritických proměnných, které by při jiné hodnotě, než předpokládané mohli ohrozit efektivnost projektu.

Test se provádí tak, že u všech vstupů ekonomické či finanční analýzy provede změnu o 1 % a pokud se tato změna projeví o více jak právě 1 % u vybraného kriteriálního ukazatele, jedná se potom o kritickou proměnou.

V tomto případě jsem použil hodnoty z ekonomické analýzy a jako kritickou proměnou zvolil ENPV . Kritické proměnné jsem tedy hledal v následujících vstupech:

- Provozní náklady infrastruktury (železnice i silnice)
- Provozní náklady vozidel (železnice i silnice)
- Úspory z cestovních dob
- Externality
- Investiční náklady

## Test elasticity pro variantu LV-120

Výše zmíněné proměnné byli testovány a jako kritické proměnné se ukázaly 3 z nich.

Jsou to provozní náklady infrastruktury, úspory z cestovních dob a investiční náklady. [8]

|                       | změna ENPV |
|-----------------------|------------|
| změna PN o 1%         | 4,39%      |
| změna IN o 1%         | 7,35%      |
| změna úspor času o 1% | 1,52%      |
| změna PN vozidel o 1% | $0.01\%$   |
| změna externalit o 1% | $0.01\%$   |

Tabulka  $7.1.1$  – Test elasticity pro variantu LV-120

Zdroj: vlastní výroba

Z výsledku v tabulce 7.1.1 je patrné, že ačkoliv máme 3 kritické proměnné, na projekt budou mít vliv však především provozní náklady infrastruktury (PN), kde jejich změna o 1 % způsobila změnu ENPV o 4,39 % a dále investiční náklady (IN), kde při stejné změně se hodnota ENVP změnila o 7,35 %.

## **Test elasticity pro variantu LVB-120**

Po provedení testu elasticity pro tuto variantu se ukázalo, že je výrazně elastičtější, než varianta LV-120.

Jako kritické proměnné, se ukázali všechny vstupní hodnoty, jak je možné vidět v tabulce níže.

|                       | změna ENPV |
|-----------------------|------------|
| změna PN o 1%         | 6.56%      |
| změna IN o 1%         | 11,20%     |
| změna úspor času o 1% | 2,02%      |
| změna PN vozidel o 1% | 1,48%      |
| změna externalit o 1% | 1,12%      |

Tabulka  $7.1.2$  – Test elasticity pro variantu LVB-120

Zdroj: vlastní výroba

Z výsledků je opět patrné, že rozhodujícími proměnnými budou i pro tuto variantu provozní náklady infrastruktury (PN), kde se jejich změna o 1 % propsala jako změna o 6,56 % u ENP V a dále také investiční náklady (IN), kde po otestování došlo ke změně ENPV o 11,2 %. Zbylé proměnné se sice prokázali jako kritické, ovšem jejich změna na projekt nemá významný dopad, jak si ukážeme dále.

## **7.2) Analýza scénářů**

Dalším krokem je analýza scénářů, kde kritické proměnné z testu elasticity, namodeluji do možných scénářů, které by během realizace či provozu, mohli nastat.

Zabývat se budeme investičními náklady (FN) a provozními náklady infrastruktury (PN), které se jevili jako nejkritičtější, a to v obou hodnocených variantách.

Analýza byla provedena pro následující scénáře zvolených kritických proměnných:

- Investiční náklady (IN) -10 %; +20 %
- Provozní náklady infrastruktury (PN)  $+/- 20\%$
- Kombinace IN +20 % a PN 20 % [8]

#### **Analýza scénářů pro variantu LV-120**

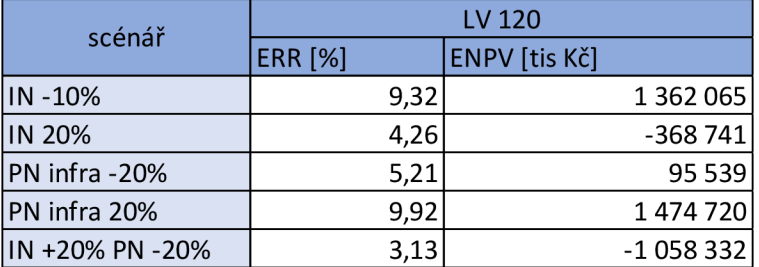

Tabulka 7.2.1 – Analýza scénářů pro variantu  $LV-120$ 

Zdroj: vlastní výroba

Z výsledků můžeme vidět, že při navýšení investičních nákladů o 20 % je ENPV záporné a ERR nižší než 5 %, což je důkazem, že při takovéto změně, se projekt stává neefektivním.

Pokud snížíme úspory z provozních nákladů infrastruktury také o 20 %, hodnota ENPV je stále kladná a ERR vyšší než 5 %, projekt je tedy při tomto scénáři stále efektivní.

Při kombinaci obou těchto extrémů tedy předem víme, že výsledné hodnoty označí projekt jako neefektivní, ovšem je vhodné mít číselné výsledky.

#### **Analýza scénářů pro variantu LVB-120**

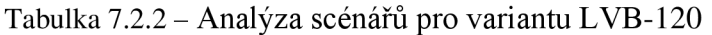

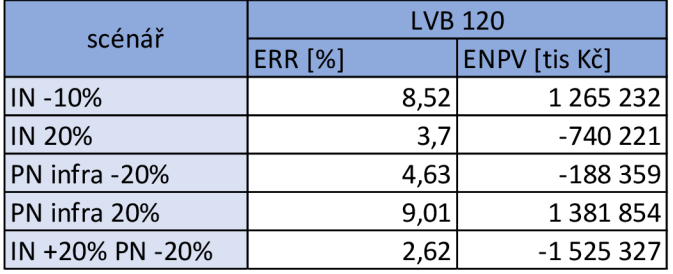

Zdroj: vlastní výroba

V této variantě projektu jsme již předem mohli očekávat obdobné výsledky, jak již ukázal test elasticity.

Při zvýšení investičních nákladů o 20 % opět došlo k poklesu ENPV projektu do záporných hodnot a ERR k hodnotě menší než 5 %.

Jak již naznačil test elasticity, tato varianta je citlivější na změny vstupních proměnných, a tak při stejné změně, tedy poklesu úspor provozních nákladů o 20 %, se oproti variantě LV-120 dostáváme do záporných hodnot ENP V a hodnotám nižších než 5 % u ERR.

Opět při kombinaci těchto scénářů předem víme, že hodnoty budou vykazovat neefektivnost varianty projektu. [8]

## **7.3) Přepínací hodnoty**

Pro vybrané kritické proměnné, tedy provozní náklady infrastruktury a investiční náklady byly stanoveny přepínací hodnoty. Tyto hodnoty popisují změny kritických proměnných, kdy ekonomické vnitřní výnosové procento ERR se rovná 5 %, tedy hodnotě předepsané diskontní sazby staveb dopravní infrastruktury a ekonomická čistá současná hodnota ENPV je nula.

## **Přepínací hodnoty varianty LV-120**

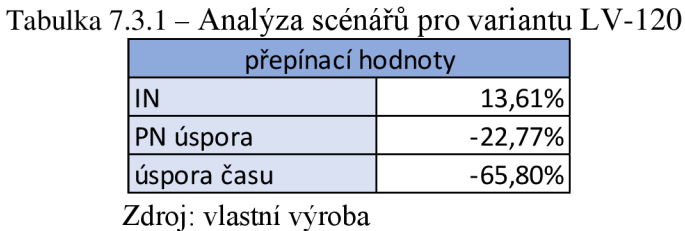

Z výsledků je patrné, že přepínací hodnota pro investiční náklady je pouze 13,61 %, což by znamenalo, že nepříliš velké navýšení investičních nákladů by projekt změnilo v neefektivní.

Úspory provozních nákladů by museli klesnout o 22,77 % aby se projekt stal neefektivním a pro zajímavost můžeme vidět, že ačkoliv se úspora času jevila jako kritická proměnná, muselo by dojít k poklesu úspor o téměř 66 % aby to ohrozilo efektivnost investice.

### Přepínací hodnoty varianty LVB-120

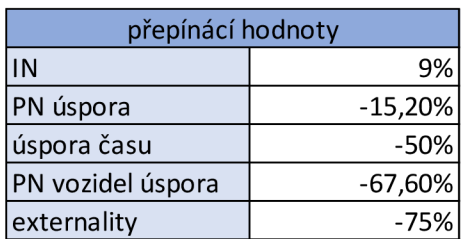

Tabulka 7.3.2 – Analýza scénářů pro variantu LVB-120

Zdroj: vlastní výroba

Výsledky ukazují, že při pouhém navýšení investičních nákladů o 9 %, se projekt jeví jako neefektivní. Nejedná se tedy o příliš významnou rezervu, vzhledem k současnému růstu cen stavebních materiálů a energií.

Úspory provozních nákladů by museli klesnout o 15,2 % aby to ohrozilo efektivnost projektu.

Co se týče zbylých kritických proměnných, můžeme vidět, že zde máme velkou rezervu, kdy k označení projektu jako neefektivní, by došlo až při poklesu úspor času na 50 %, úspor provozních nákladů vozidel o téměř 68 % a externalit o 75 %. [8]

## **7.4) Kvalitativní analýza**

## **Rizika související s poptávkou**

Jedná se zejména o rizika spojená s přepravními výkony na dráze. Tyto přepravní výkony jsou ovlivněny poptávkou obyvatel po osobní dopravě.

Vybrané projektové varianty LV-120 a LVB-120 umožňují přímé vlakové spojení z řešené oblasti přímo do Zlína a v daném úseku je také vybudována nová žel. stanice v obci Drslavice. Dále díky elektrizaci tratě a navýšení maximální traťové rychlosti se výrazně zkrátí cestovní doba. Plánuje se také snížení autobusových spojů ve snaze převést lidi na vlakovou dopravu.

Přepravní prognóza bývá převážně založena na odhadech založených na reálných podkladech. Z podkladů přiložených v dokumentaci tohoto projektu můžeme říct, že můžeme očekávat navýšení poptávky po železniční osobní dopravě. Přesné počty se však odhadují pouze přibližně.

## **Projektová rizika**

O úspěšnosti či neúspěšnosti projektu do určité míry rozhoduje kvalita projektové přípravy. Důležitá je samozřejmě dokumentace, ale také přípravné a průzkumné práce.

Nedostatečně provedené průzkumné a projektové práce zvyšují riziko zejména:

- Novostaveb železničních tratí
- Rekonstrukcí a modernizací, kde se jedná o přeložky tratí a změnu směrových poměrů

Varianta bez projektu – tato varianta nezahrnuje žádné novostavby, či přeložky

Varianta LV-120 – varianta zahrnuje úpravu geometrické polohy koleje a výstavbu nové zastávky v Drslavicích

Varianta LVB-120 – varianta zahrnuje stejné úpravy jako varianta LV-120, pouze se liší rozsah elektrizace, který neovlivňuje toto riziko

Opatření na eliminaci rizika:

Průzkumné a projektové náklady tvoří 9,5 % celkových nákladů projektu, což představuje adekvátní finanční prostředky na provedení potřebných prací, pokud se ve fázi přípravy nevyskytnou neočekávané komplikace nebo se nevyskytnou další náklady na mimořádná opatření. [8]

## **Administrativní rizika**

Jedná se o rizika spojená s procesní stránkou investiční přípravy. Rizika se týkají tedy především veřejných zakázek, stavebního a územního řízení a následného získání územního rozhodnutí a stavebního povolení, ale také problematiky EIA apod.

Pro řešené varianty projektu se jedná především o tato administrativní rizika:

- Rozsah přeložek a novostaveb
- Rozsah procesu EIA

Varianta bez projektu - stávající uspořádání infrastruktury je zachováno, nevzniká tedy žádné riziko spojené s administrativním řízením

Varianta LV-120 a LVB-120 - varianta zahrnuje úpravu geometrické polohy koleje a výstavbu nové zastávky v Drslavicích

Opatření na eliminaci rizika:

V případě variant s projektem hrozí riziko zdržení v průběhu územního a stavebního povolení a následně zadání zakázky. Pro eliminaci tohoto rizika se doporučuje věnovat zvýšenou pozornost na dodržení plánovaného harmonogramu investiční přípravy.

## **Rizika spojená s výkupem pozemků**

Pro úspěšnou realizaci stavby může být velmi důležité získání pozemků od třetích subjektů, které budou sloužit trvalému nebo dočasnému účelu. U rozsáhlých staveb riziko získání těchto pozemků může být poměrně významné.

O míře tohoto rizika rozhodují následující faktory:

- Rozsah směrových a výškových úprav
- Rozsah přeložek a novostaveb
- Míra nutnosti získání daných nemovitých věcí pro úspěšnou realizaci

Varianta bez projektu - nedochází k realizaci žádných přeložek či novostaveb

Varianta LV-120 a LVB-120 – varianta zahrnuje úpravu geometrické polohy koleje a výstavbu nové zastávky v Drslavicích

Opatření na eliminaci rizika:

U varianty bez projektu nevzniká žádné riziko spojené s výkupem pozemku. U zbývajících dvou variant již určité riziko je, ovšem ne příliš významné. Většina pozemků je ve veřejném vlastnictví a jen nepatrné množství ve vlastnictví soukromém. Nicméně je vhodné toto riziko nepodcenit a zavčas jednat s vlastníky pozemků o jejich vyzískání pro potřeby realizace projektu. [8]

## **Riziko spojené s výstavbou (finanční)**

Co se týká finančního rizika projektu, nej významnější položkou jsou investiční náklady. Vzhledem k typu stavby a délce realizace je třeba uvažovat s možným navýšením investičních nákladu.

Rozhodujícími faktory jsou:

• Citlivost ukazatelů ekonomické analýzy na změnu investičních nákladů

Tabulka  $7.4.1 - Zm$ ěna investičních nákladů LV-120

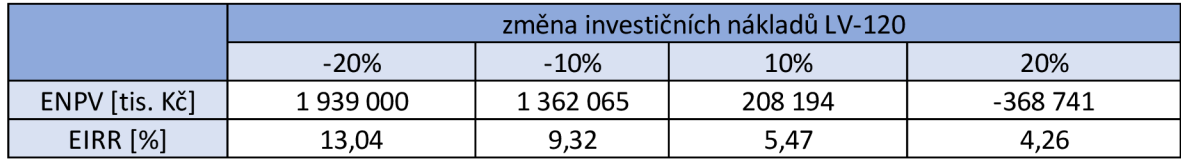

Zdroj: vlastní výroba

Tabulka 7.4.2 – Změna investičních nákladů LVB-120

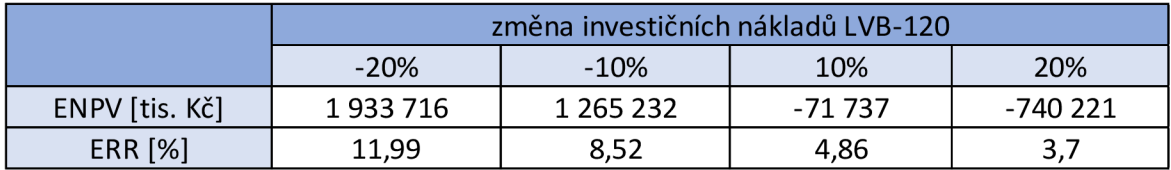

Zdroj: vlastní výroba

Varianta LV-120 – při zvýšení IN o 10 % zůstává stále efektivní, při výšení IN o 20 % se projekt stává již neefektivním; určením přepínací hodnoty této proměnné jsme zjistili, že mezním navýšením IN, kdy je projekt na hranici efektivnosti, je 13,61 %

Varianta LVB-120 – varianta je již při zvýšení IN o 10 % neefektivní; určením přepínací hodnoty IN jsme zjistili, že tato hodnota je ještě níže a to na 9 %

Opatření na eliminaci rizika:

Obě projektové varianty jsou velmi citlivé na změnu IN, zejména pak varianta LVB-120 . Vzhledem k tomu, že u obou variant při poměrně nízkému navýšení IN dochází k neefektivnosti projektu, doporučuje se velmi pozorně sledovat možné navýšení plánovaných IN. Je také nutné podotknout, že do celkových IN je již započítána 10 % rezerva. [8]

## **Rizika související s výstavbou (stavebně-technická)**

Stavebně-technickými riziky se rozumí možné neočekávané události, které mohou zpozdit nebo zcela znemožnit realizaci projektu. Taková rizika jsou například živelné pohromy a havárie na stavbě.

Hlavními faktory určující míru rizika jsou:

- Umístění stavby z hlediska environmentálních vlivů
- Rozsah směrových a výškových úprav
- Rozsah přeložek a novostaveb

V území zamýšleného projektu se nacházejí aktivní sesuvy půdy v lokalitách Drslavice a Biskupice.

Posuzované varianty také kříží vodní toky Moravu, Olšavu, Olšovec, Luhačovický potok a Okluky, které jsou definovány jako záplavové území.

Dále lokalitami Lhotka, Polichno, Bojkovice a Ostrožská Nová Ves, kterými prochází trať, jsou evidovány jako lokality s vysokou a velmi vysokou hrozbou erozního smyvu.

Opatření na eliminaci rizika:

Vzhledem k charakteru výstavby se riziko sesuvu půdy nejeví jako závažné pro realizaci projektu.

Dále všechny mostní objekty v záplavovém území jsou navrženy dle hydrotechnického posouzení a na kontrolní návrhový průtok dle ČSN 73 6201 Projektování mostních konstrukcí. Norma uvažuje s Q<sub>100</sub> s přičtenou rezervou 0,5-1 m.

Další rizika spojená s extrémními výkyvy počasí byla na základě provedené analýzy pravděpodobnosti výskytu nebezpečí posouzena jako nepravděpodobná.

Pro zájmové území byl rovněž vypracován Krizový plán, který obsahuje krizová opatření a postupy řešení krizových situací na tomto území.

Z těchto důvodů bylo rozhodnuto, že záměru nehrozí žádné významné riziko, které by mohlo ohrozit samotnou výstavbu. [8]

## **Rizika související s výstavbou (smluvní)**

Smluvní riziko vyjadřuje nebezpečí, že dodavatel projektové dokumentace nebo zhotovitel stavby nebudou schopni dostát svým závazkům. To může vést opět ke zdržení či možnému nedokončení díla.

Hlavními faktory určujícími míru rizika jsou:

- Finanční způsobilost dodavatele dostát svým závazkům
- Zkušenosti dodavatele s obdobnými projekty
- Kvalifikační předpoklady

Pro výběr vhodného dodavatele projektové dokumentace i zhotovitele bude vypsáno výběrové řízení. Cílem řízení bude prověřit, zda dodavatel dokumentace i zhotovitel splňují náročné kvalifikační předpoklady při plnění obdobného projektu jak z hlediska projekčních prací, tak zkušeností zaměstnanců. Součástí smluvních vztahů se zhotovitelem dokumentace a stavby budou rovněž finanční záruky.

## **Provozní rizika**

Tento druh rizika je spojen s provozní fází projektu a řeší možné změny příjmů a výdajů oproti předpokladu. Tyto změny by mohli mít negativní dopad na ekonomickou efektivnost.

Hlavními příjmy a výdaji provozní fáze jsou:

- Náklady na provozování a provozuschopnost dopravy
- Náklady na provozování vozidel
- Příjmy z poplatků za použití cesty

Náklady na provoz a provozuschopnost jsou stanoveny dle skutečně dosažených nákladů v minulých letech a na obdobných již zrealizovaných projektech.

Jak již vyplynulo z testu elasticity, úspora z provozních nákladů infrastruktury je jednou z kritických proměnných, avšak muselo by dojít k poklesu o téměř 23 % u varianty LV-120 aby se varianta dostala na hranici efektivnosti. U varianty LVB-120 by muselo dojít k poklesu o zhruba 15,22 %.

Co se týká úspor provozních nákladů vozidel, ani pro jednu variantu se v testu elasticity tato proměnná neukázala jako kritická. Můžeme tedy s vysokou pravděpodobností s těmito hodnotami uvažovat jako s reálnými.

Příjmy z poplatků jsou dále vyměřeny na základě již stávajících příjmů tvořenými za využití infrastruktury a na základě dopravní prognózy pro výhledové období po realizaci projektu.

Prognóza uvažuje s počty osobních vlaků a s jejich možnou kapacitou, přičemž osobní doprava je zde provozována pro zajištění dopravní obslužnosti na daném území. [8]

## **Regulační a ostatní rizika**

Do této kategorie spadá riziko spojené s vnějšími nepříznivými vlivy jako jsou legislativní změny, nesouhlas veřejnosti apod. U typů projektů, které nezahrnují větší přeložky a novostavby tratí, se toto riziko jeví jako malé. I přesto může neočekávaná událost tohoto typu způsobit nemalé zdržení realizace projektu.

Varianta LV-120 a LVB-120 – pro obě varianty je plánována pouze novostavba zastávky v Drslavicích se záměrem zajistit dopravní obslužnost pro místní obyvatele

Opatření na eliminaci rizika:

S nesouhlasem veřejnosti skrze novostavbu nové zastávky v Drslavicích se neuvažuje, jelikož bylo rozhodnutí pro vybudování této zastávky podloženo záměrem zajistit dopravní obslužnost pro místní obyvatele.

Jako opatření proti možným legislativním rizikům bude doporučeno sledování změn platných zákonů a norem. Z tohoto důvodu bude projektová příprava probíhat ve spolupráci všech zúčastněných subjektů, což zajistí soulad dokumentace splatnými normami a respektování zájmů jednotlivých zúčastněných subjektů. [8]

Tabulka 7.4.3 - Registr rizik

| označení rizika | riziko možné příčiny<br>vzniku                      | ovlivněná proměnná<br>CBA | dopad                                                                   | období                          | dopad na peněžní<br>toky                              | pravděpodobnost | zdůvodnění                                                                                                    | závažnost následků | zdůvodnění                                                                                                    | míra rizika | návrh opatření                                                                                         | manažer rizika | zbytkové riziko   |
|-----------------|-----------------------------------------------------|---------------------------|-------------------------------------------------------------------------|---------------------------------|-------------------------------------------------------|-----------------|----------------------------------------------------------------------------------------------------|--------------------|----------------------------------------------------------------------------------------------------|-------------|----------------------------------------------------------------------------------------------------|----------------|-------------------|
| R1              | jiný vývoj<br>poptávky<br>oproti<br>předpokladu     | úspora<br>času            | nižší úspory<br>času oproti<br>předpokladu                              | střednědobé<br>až<br>dlouhodobé | nižší<br>přínosy                                      | C               | přepravní<br>prognóza<br>pracuje pouze s<br>odhady,<br>skutečnost se<br>může lišit                                                                                       | $\mathsf{II}$      | úspory času<br>jsou krit.<br>prom.,<br>nejsou ale<br>hlavním<br>benefitem                                               | střední     | aktualizace<br>dopravního<br>modelu<br>během<br>přípravy<br>projektu                                   | SŽ             | nízké<br>(C/I)    |
| R <sub>2</sub>  | nedostatečné<br>průzkumy a<br>šetření v<br>lokalitě | IN                        | navýšení IN<br>na dodatečné<br>úpravy                                   | krátkodobé                      | nižší<br>přínosy<br>kvůli<br>navýšení<br>IN           | B               | nejedná se o<br>novostavbu<br>tratě, uvažují se<br>adekvátní<br>náklady pro<br>průzkumné<br>práce                                                                        | $\mathsf{III}$     | navýšení IN<br>sníží přínosy<br>projektu, IN<br>jsou<br>kritickou<br>proměnou                                           | střední     | důkladně<br>provést<br>průzkumné<br>práce                                                              | SŽ             | nízké<br>(B/III)  |
| R3              | stavební<br>povolení                                | není                      | zpoždění<br>zahájení<br>stavby                                          | krátkodobé                      | odsunutí<br>přínosů z<br>realizace                    | B               | vzhledem k<br>charakteru<br>stavby je riziko<br>nepravděpodob<br>né                                                                                                    | $\mathbf{H}$       | dochází<br>pouze ke<br>zdržení<br>realizace                                                                             | nízké       | dodržení<br>plánovaného<br>harmonogram<br>u investiční<br>přípravy                                     | SŽ             | nízké<br>(B/II)   |
| R4              | průtahy při<br>zadání                               | není                      | zpoždění<br>zahájení<br>stavby                                          | krátkodobé                      | odsunutí<br>přínosů z<br>realizace                    | C               | riziko Ize<br>hodnotit jako<br>neutrální ze<br>zkušeností s<br>jinými projekty                                                                                           | Ш                  | dochází<br>pouze ke<br>zdržení<br>realizace                                                                             | střední     | kvalitní<br>zpracování<br>dokumentace                                                                  | SŽ             | nízké<br>(B/II)   |
| R <sub>5</sub>  | průtahy při<br>výkupu<br>pozemků                    | není                      | spory o<br>výkupní cenu,<br>neznámí<br>vlastníci<br>apod.               | krátkodobé                      | odsunutí<br>přínosů z<br>realizace                    | C               | většina pozemků<br>je ve veřejném<br>vlastnictví                                                                                                    | Ш                  | dochází<br>pouze ke<br>zdržení<br>realizace                                                                             | střední     | včasné<br>dohledání<br>vlastníků a<br>ujednání cen<br>výkupu                                           | SŽ             | nízké<br>(B/II)   |
| R <sub>6</sub>  | navýšení<br>projektových<br>nákladů                 | IN                        | navýšení IN a<br>ohrození<br>efektivity<br>projektu                     | krátkodobé                      | snížení<br>přínosů<br>projektu                        | D               | projekt je ve fázi<br>studie<br>proveditelnosti,<br>dochází k<br>upřesnění<br>technického<br>řešení a i<br>vzhledem ke<br>stavu trhu, je<br>pravděpodobné<br>nawyšení IN | Ш                  | IN jsou velmi<br>citlivou<br>kritickou<br>proměnou a<br>i menší<br>navýšení<br>může stát<br>projekt jeho<br>efektivnost | vysoké      | doporučuje se<br>velmi pozorně<br>sledovat vývoj<br>trhu a pečlivě<br>navrhnout<br>technické<br>řešení | SŽ             | střední<br>(D/II) |
| R7              | sesuvy a<br>záplavy                                 | ΙN                        | navýšení IN<br>nebo<br>prodloužení<br>výstavby                          | krátkodobé<br>až<br>střednědobé | snížení<br>přínosů<br>projektu                        | В               | části stavby jsou<br>v záplavovém či<br>sesuvném území                                                                                                    | Ш                  | zvýšení IN na<br>opravu škod<br>se uvažuje<br>jen jako<br>minimální                                                     | nízké       | všechny<br>mosty jsou<br>navrženy dle<br>ČSN 73 6201,<br>rovněž je<br>vypracovaný<br>krizový plán      | SŽ             | nízké<br>(B/II)   |
| R8              | rizika<br>související s<br>výběrem<br>dodavatele    | IN                        | prodloužení<br>realizace,<br>navýšení IN,<br>nové<br>výběrové<br>řízení | krátkodobé                      | odsunutí<br>přínosů z<br>realizace,<br>navýšení<br>IN | B               | vzhledem ke<br>zkušenostem u<br>obdobných<br>projektů se<br>riziko jeví jako<br>nepravděpodob<br>né                                                                      | Ш                  | prodloužení<br>realizace,<br>navýšení IN                                                                                | střední     | správný výběr<br>dodavatele<br>pomocí<br>vhodného<br>nastavení<br>kvalifikačních<br>kritérií           | SŽ             | nízké<br>(A/III)  |
| R9              | vyšší provozní<br>náklady                           | PN<br>infrastr<br>uktury  | vyšší výdaje<br>na provoz                                               | dlouhodobé zvýšení PN           |                                                       | C               | PN byly<br>stanoveny na<br>základě<br>skutečný<br>poznatků                                                                                                    | $\mathsf{II}$      | výsledky<br>citlivostní<br>analýzy<br>ukázali<br>přiměřenou<br>rezervu pro<br>zachování<br>efektivnosti                 | střední     | dodržovat<br>plán na<br>opravy a<br>údržby                                                             | SŽ             | nízké<br>(C/II)   |
| R10             | odpor<br>veřejnosti                                 | není                      | odsun<br>realizace                                                      | krátkodobé                      | odsunutí<br>přínosů z<br>realizace                    | B               | vzhledem k<br>charakteru<br>stavby je riziko<br>nepravděpodob<br>né                                                                                                    | Ш                  | není<br>očekáván<br>odpor<br>veřejnosti                                                                                 | nízké       | aktivní přístup<br>při jednání s<br>veřejností                                                         | SŽ             | nízké<br>(B/II)   |

Zdroj: vlastní výroba

Tabulka 7.4.4 - Základní matice rizik

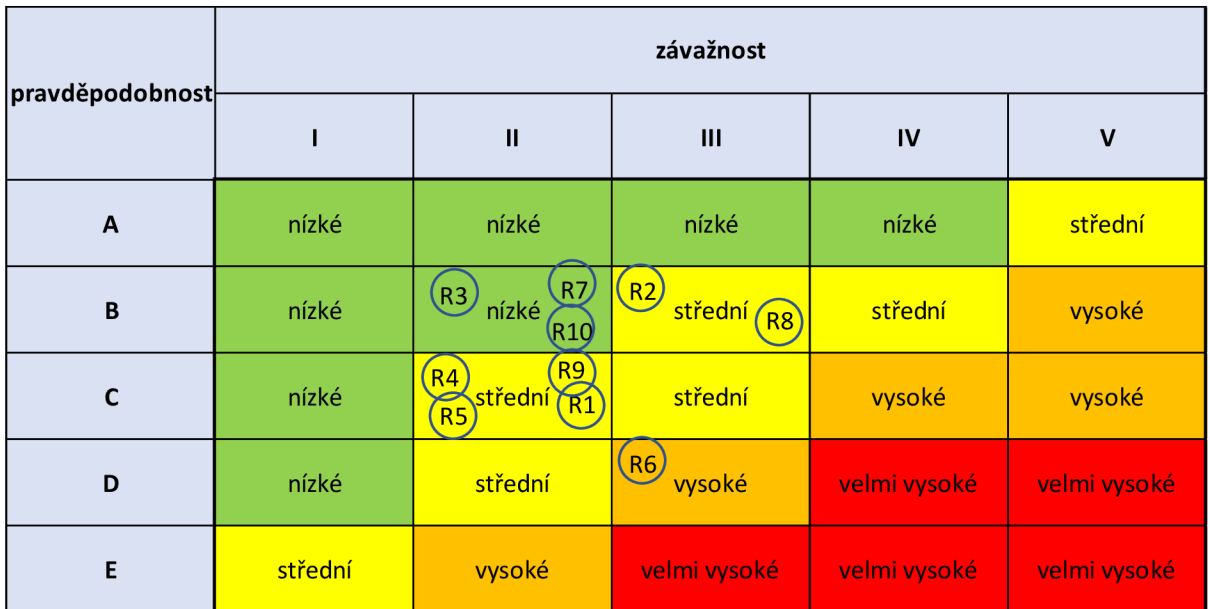

Zdroj: vlastní výroba

Tabulka 7.4.4 - Matice rizik po uplatnění zmírňujících opatření

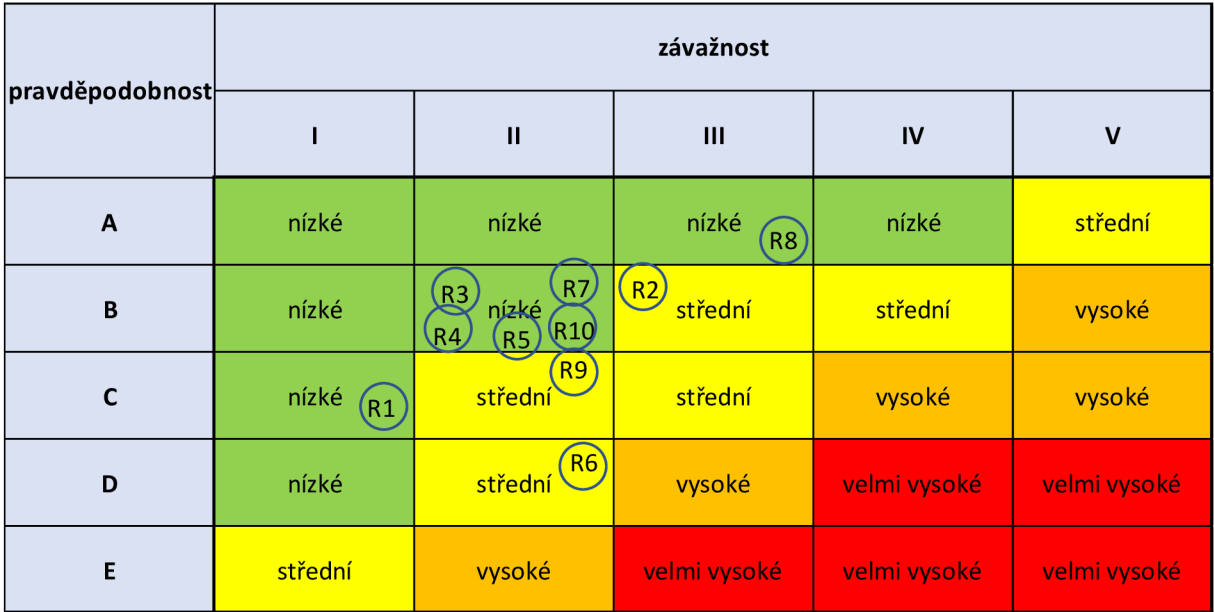

Zdroj: vlastní výroba

## **6.5) Kvantitativní analýza**

Posledním způsobem pro vyjádření míry rizika je kvantitativní analýza. Tato analýza byla provedena za pomoci matematické simulace Monte Carlo v softwaru Crystal Ball.

Principem simulace je vygenerování velkého množství scénářů možných vývojů projektu s propočtem kriteriálního ukazatele pro každý scénář s ohledem na pravděpodobnost, že daný scénář nastane.

V prvním kroku bylo potřeba zvolit vhodný kriteriální ukazatel. Pro výpočet jsem zvolil čistou současnou hodnotu NPV, jelikož se jedná o veřejný investiční projekt a vstupy jsou i společenské benefity.

Jako další bylo třeba vymezit závislost vybraného kriteriálního ukazatele na nezávislých proměnných.

Výběr jsem tedy provedl na základě již provedené citlivostní a kvalitativní analýzy. Do analýzy vstupují tyto proměnné veličiny:

- investiční náklady
- provozní náklady infrastruktury (úspora)
- provozní náklady vozidel
- úspora z cestovních dob
- externality

Z výše uvedených proměnných veličin byli vybrány klíčové faktory rizika. Pro vymezení těchto rizikových faktorů posloužili předešlé analýzy, konkrétně citlivostní analýza, pomocí které jsme stanovili tyto kritické proměnné:

- investiční náklady
- provozní náklady infrastruktury (úspora)
- úspora cestovních dob

Před zahájením vlastní simulace je ještě nutné každé náhodné veličině přiřadit pravděpodobností rozdělení. Pravděpodobnostní rozdělení jsem přiřazoval na základě výsledků obdobných analýz v odborné literatuře. [6]

Pro investiční náklady bylo tedy použito Beta-Pert rozdělení.

Obrázek 6.5.1 - Beta-Pert rozdělení pro investiční náklady

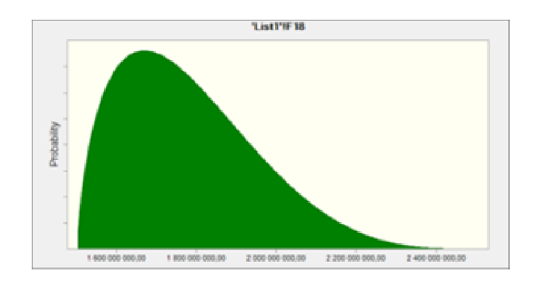

Zdroj: vlastní výroba s využitím softwaru Crystal Ball

Parametry rozdělení:

- minimální hodnoty výchozí hodnota snížená o 10 %
- $\bullet$  nej pravděpodobnější hodnoty výchozí hodnota
- maximální hodnoty výchozí hodnota navýšená o 50 %

Pro provozní náklady infrastruktury a úspory z cestovních dob jsem zvolil normální rozdělení.

Obrázek 6.5.1 - normální rozdělení pro provozní náklady infrastruktury a úspory z cestovních dob

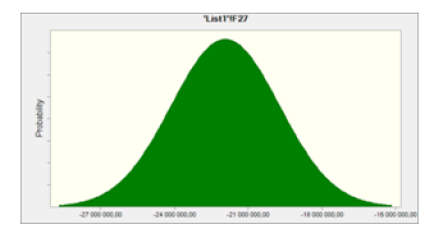

Zdroj: vlastní výroba s využitím softwaru Crystal Ball

Parametry rozdělení:

- střední hodnota výchozí hodnoty
- směrodatná odchylka 10 % výchozí hodnoty

Nyní již bylo možné spustit samotnou simulaci, jejíž výsledky jsem získal v podobě statistických tabulek a grafu. [6]

## **Varianta LV-120**

Simulace ukázala, že je 88 % pravděpodobnost kladného výsledku pro tuto projektovou variantu.

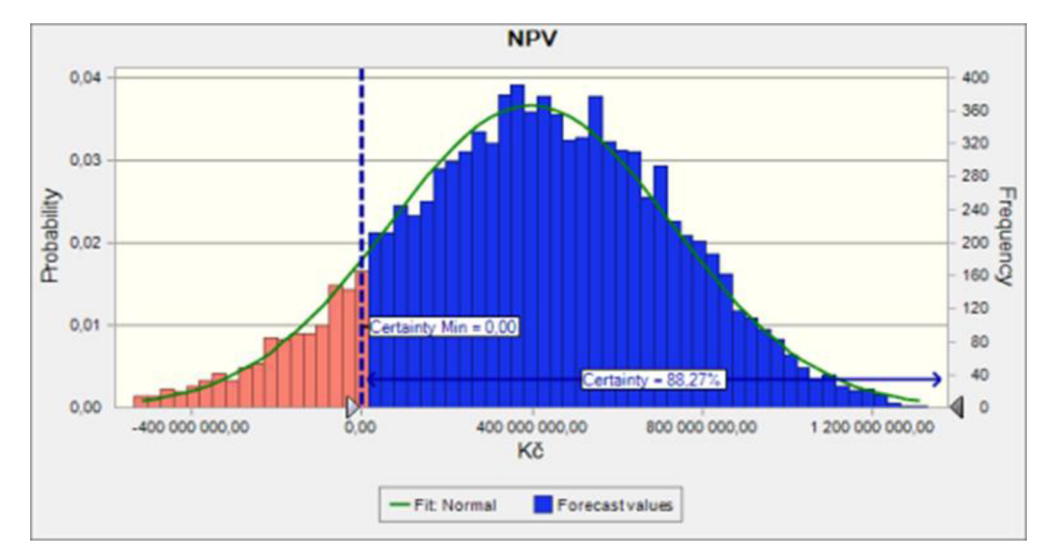

Obrázek 6.5.3 – Pravděpodobnostní rozdělení NPV pro variantu LV-120

Zdroj: vlastní výroba s využitím softwaru Crystal Ball

NPV: 785 129 403,95 Kč Minimum: -1 078 454 619,83 Kč Maximum: 1 558 201 396,71 Kč Střední hodnota: 396 113 300,78 Kč Medián: 404 530 868,14 Kč

#### **Varianta LVB-120**

Výsledek simulace ukázal, že u varianty LVB-120 je 67 % pravděpodobnost kladného výsledku. Oproti variantě LV-120 je to výrazně nižší hodnota a jen potvrdila naše předpoklady z citlivostní a kvalitativní analýzy.

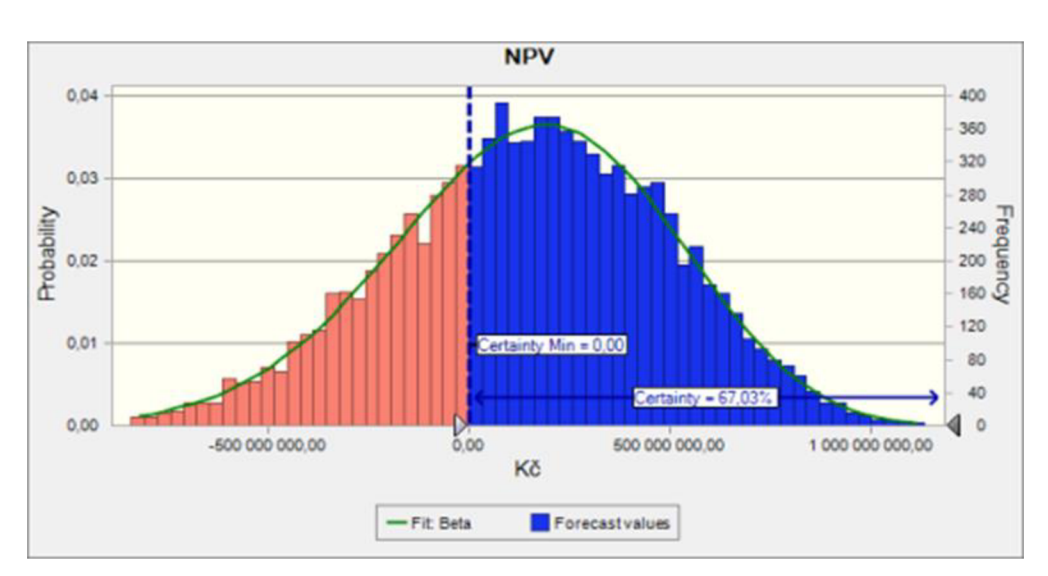

Obrázek 6.5.4 – Pravděpodobnostní rozdělení NPV pro variantu LVB-120

### Zdroj: vlastní výroba s využitím softwaru Crystal Ball

NPV: 596 747 351,12 Kč Minimum: -1 253 205 718,21 Kč Maximum: 1 305 786 378,08 Kč Střední hodnota: 144 356 698,48 Kč

Medián: 157 657 123,89 Kč [6]

## **7) Závěr**

## **Závěr rizikové analýzy**

Obě projektové varianty již byly hodnoceny na žádost Správy železnic. Byla provedena ekonomická, finanční a citlivostní analýza. Dle mého názoru došlo k pochybení, dle platné metodiky je hodnotitel povinen zpracovat také kvalitativní analýzu a pokud si to situace žádá, tak i analýzu kvantitativní.

Součástí mé práce tedy bylo překontrolování citlivostní analýzy, kde mohu potvrdit správnost výsledků hodnotitele. Jedinou drobností je, že po přepočítání se u varianty LV-120 prokázaly také úspory času jako kritická proměnná. Dále u varianty LVB-120 se prokázaly jako další kritické proměnné opět úspory času, úspory z provozních nákladů vozidel a externality. Tyto kritické proměnné sice nemají tak velký dopad na projekt jako změna investičních nákladů nebo úspory provozních nákladů infrastruktury, je však vhodné je při hodnocení zmínit a mít je dále pod dohledem.

Následně jsem provedl výpočet přepínacích hodnot a vcelku znepokojivé se prokázaly hodnoty zejména investičních nákladů a provozních nákladů infrastruktury.

Přepínací hodnoty ukázaly, že u varianty LV-120, stačí navýšení o pouhých 13,61 %, aby projekt přestal být efektivním. Úspory provozních nákladů infrastruktury pro tuto variantu by musely dosáhnout poklesu o 22,77 %, aby to ohrozilo kladný výsledek projektu.

Varianta LVB-120 se pro tyto změny ukázala být ještě citlivější, kdy při navýšení investičních nákladů jen o 9 % se projekt stává neefektivním. Úspory z provozních nákladů infrastruktury by se museli snížit o 15,2 %, aby výsledné hodnocení projektu bylo záporné.

S těmito výsledky se předchozí hodnotitel rozhodl pro schválení obou variant projekt, dokonce s doporučením právě varianty LVB-120, což je dle mého názoru chybné rozhodnutí. Se současnou situací na trhu, kdy není jistá cena mnoha stavebních materiálů z týdne na týden, mi nepřijde rozumné na základě těchto výsledků tuto variantu schvalovat. Rizikovou se jeví i varianta LV-120.

Dále jsem provedl kvalitativní analýzu, kde potvrzuji riziko spojené s nárůstem investičních nákladů obou variant. Také bych rád poukázal na další rizika, která vyplynula z této analýzy, kdy jsem detailněji prostudoval projektovou dokumentaci. Problémem by mohlo být také riziko související s poptávkou. Dle dokumentace a vypracovaného odhadu dopravní prognózy, se uvažuje se zvýšením poptávky po železniční osobní dopravě, nicméně tyto odhady vstupují do výpočtů ekonomického hodnocení projektu a mělo by zůstat na paměti, že se se skutečná čísla od těchto odhadů mohou lišit. Problémem také může být výkup pozemků, který by mohl ohrozit zahájení plánované realizace.

Na základě předchozích analýz jsem se rozhodl ještě pro vyhotovení kvantitativní analýzy. Dle výsledků této analýzy i těch předchozích, bych se přikláněl spíše k zhotovení varianty LV-120, která se dle analýz ukázala být méně rizikovej ší. Pravděpodobnostní rozdělení pro tuto variantu ukázalo, že má 88 % pravděpodobnost na kladný výsledek. Varianta LVB-120 vzato vykázala pravděpodobnost pouze 67 %. A i vzhledem k předchozím analýzám bych se této variantě vyvaroval.

## **Závěr diplomové práce**

Cílem této práce bylo teoreticky se seznámit s danou problematikou a na základě získaných znalostí vypracovat případovou studii. Prvním krokem tedy bylo za potřebí vyhledat vhodnou literaturu, na základě, které jsem vypracoval teoretickou část této práce a získal potřebné znalosti pro vypracování případové studie.

Podkladem pro případovou studii mi posloužil projekt na výstavbu železnice *Staré Město u Uherského Hradiště-Luhačovice / Bylnice / Veselí n. M.* Součástí této dokumentace byla vypracována finanční, ekonomická a citlivostní analýza.

Já měl dále za úkol vypracovat rizikovou analýzu a vyhodnotit, zdaje vhodné dané projektové varianty realizovat. Součástí mé práce tedy bylo provést znovu citlivostní analýzu, jak jsem již zmínil a porovnat výsledky mé a předchozího hodnotitele. Výsledky se ukázali být stejné, až na pár odlišností, na které jsem již poukázal v této části práce.

Na základě těchto výsledků jsem dále vypracoval analýzu kvalitativní, která již nebyla součástí hodnocení projektu. V této analýze jsem po prostudování projektové dokumentace popsal možná rizika a jejich nápravná opatření a následně vytvořil registr rizik pro projektové varianty.

Vzhledem k výsledkům citlivostní a kvalitativní analýzy, jsem se rozhodl také pro vypracování kvantitativní analýzy, kde jsem určil pravděpodobnostní rozdělení pro obě varianty.

Po vypracování rizikové analýzy jsem na základě dostupných informací a zjištěných výsledků rozhodl o nejvhodnějším řešení projektu, které se takto jeví jako varianta LV-120. Tato varianta se na rozdíl od varianty LVB-120 ukazuje jako podstatně méně rizikovou investicí.

Jsem tedy přesvědčen, že jsem splnil cíle této diplomové práce, a to jak vypracováním teoretické části, tak i následně případové studie.

## **Seznam použité literatury**

[1] DUFEK, Zdeněk, Jana KORYTÁROVÁ, Tomáš APELTAUER, et al. *Veřejné stavební investice.* 1. Praha : Leges, 2018. ISBN 978-80-7502-322-3.

[2] *Rezortní metodika* [online]. Praha: SUDO P Praha, 2018 [cit. 2020-05-24]. ISBN 978-80-907177-6-3. Dostupné z: [https://www.sfdi.cz/soubory/obrazky](https://www.sfdi.cz/soubory/obrazky-)clanky/metodiky/2017 02 rezortní metodika-komplet.pdf

[3] OCHRANA, František, Jan PAVEL, Leoš VÍTEK, etal . *Veřejný sektor a veřejné finance*. 1. Praha: Grada Publishing, 2010. ISBN 978-80-247-3228-2.

[4] HNILICA, Jiří a Jiří FOTR. *Aplikovaná analýza rizika ve finančním managementu a investičním.* Praha: Grada Publishing, 2009. ISBN 978-80-247-2560-4.

[5] Zapletalová, L., Rosenberg, Z., & Frúhauf L. (2019). Průvodce analýzou nákladů a přínosů (Verze 1.0). Praha: České priority. Dostupné z: [www.ceskepriority.cz/metodologie](http://www.ceskepriority.cz/metodologie) 

[6] HROMÁDKA, Vít a Jana KORYTÁROVÁ. Risk Assessment of Large-Scale Infrastructure Projects—Assumptions and Context. *MDPI* [online]. 2020, 24.12.2020, 2021(109.), 12 [cit. 2021-12-27]. Dostupné z: [https://www.mdpi.com/2076-3417](https://www.mdpi.com/2076-341)/11 /1 /109/htm

[7] SMEJKAL, Vladimír a Karel RAIS. *Řízení rizik ve firmách a jiných organizacích. 2.* aktualiz. a rozš. vyd. Praha : Grada , 2006. ISBN 80-247-1667-4.

[8] Projektová dokumentace : *Staré Město u Uherského Hradiště -Luhačovice / Bylnice /Veselí n. M.* 

[9] FOTR, Jiří a Ivan SOUČEK. *Podnikatelský záměr a investiční rozhodování.*  Praha: Grada Publishing, 2005. ISBN 80-247-0939-2.

[10] MADĚRÁNEK, Dominik. *HODNOCENÍ EKONOMICKÉ EFEKTIVNOSTI A FINANČNÍ PROVEDITELNOSTI VEŘEJNÉHO INVESTIČNÍHO PROJEKTU.* Brno, 2020. Bakalářská práce. VUT FAST.

#### **Seznam tabulek**

Tabulka 1.1 - Rozdělení výdajů předinvestiční a investiční fáze

Tabulka 4.5.6.1 - Konverzní faktory jednotlivých složek

- Tabulka 4.5.6.2 Konverzní faktory železniční infrastruktury
- Tabulka 5.1.1 Ekonomická analýza (v tis Kč)
- Tabulka 5.1.2 Výsledky ekonomické analýzy
- Tabulka 5.1.3 Výsledky citlivostní analýzy při změně vstupních veličin o 10 %
- Tabulka 5.1.4 Citlivostní analýza pro změnu investičních nákladů
- Tabulka 5.1.5 Citlivostní analýza pro změnu provozních nákladů
- Tabulka 5.1.6 Citlivostní analýza pro změnu společenských benefitů
- Tabulka 5.2.1 Stupnice závažnosti důsledků rizika
- Tabulka 5.2.2 Stupnice pravděpodobnosti výskytu rizik
- Tabulka 5.2.3 Vyhodnocení míry rizik
- Tabulka 5.2.4 Uspořádání kvalitativní analýzy
- Tabulka 6.1. výsledky finanční analýzy
- Tabulka 6.2. výsledky ekonomické analýzy
- Tabulka  $7.1.1$  Test elasticity pro variantu LV-120
- Tabulka  $7.1.2$  Test elasticity pro variantu LVB-120
- Tabulka 7.2.1 Analýza scénářů pro variantu LV-120
- Tabulka 7.2.2 Analýza scénářů pro variantu LVB-120
- Tabulka 7.3.1 Analýza scénářů pro variantu LV-120
- Tabulka 7.3.2 Analýza scénářů pro variantu LVB-120
- Tabulka 7.4.1 Změna investičních nákladů LV-120
- Tabulka 7.4.2 Změna investičních nákladů LVB-120
- Tabulka 7.4.3 Registr rizik
- Tabulka 7.4.4 Základní matice rizik
- Tabulka 7.4.4 Matice rizik po uplatnění zmírňujících opatření

## **Seznam obrázků**

Obrázek 5.1 - Výstup citlivostní analýzy

Obrázek 6.5.1 - Beta-Pert rozdělení pro investiční náklady

Obrázek 6.5.1 - normální rozdělení pro provozní náklady infrastruktury a úspory z cestovních dob

Obrázek 6.5.3 - Pravděpodobnostní rozdělení NPV pro variantu LV-120

Obrázek 6.5.4 - Pravděpodobnostní rozdělení NPV pro variantu LVB-120

## **Seznam příloh**

Příloha 1: Tabulky pro analýzu rizik